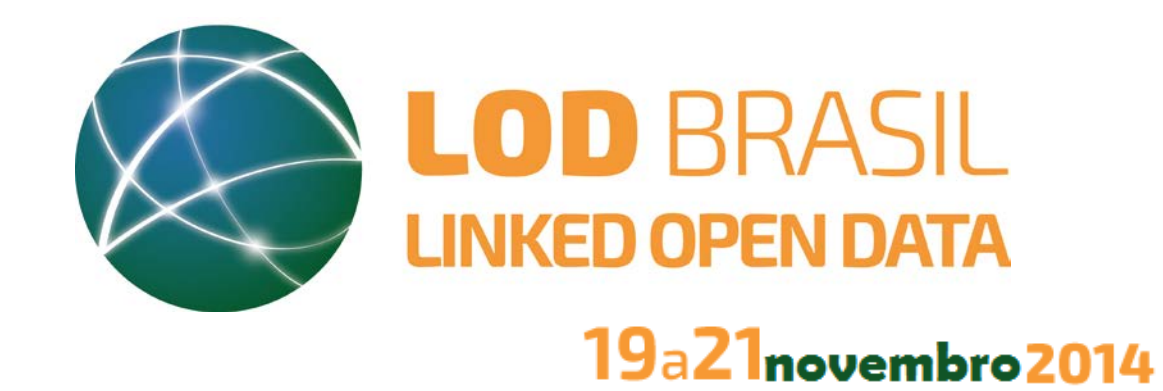

# Minicurso: Introdução ao RDF e SPARQL

Rafael de Moura Speroni

[rafaelsperoni@ifc-araquari.edu.br](mailto:rafaelsperoni@ifc-araquari.edu.br)

Professor do [IFC-Araquari](http://araquari.ifc.edu.br/)

Aluno de Doutorado do [EGC/UFSC](http://www.egc.ufsc.br/)

- Linked Data
- Web de Documentos X Web de Dados
- RDF
- SPARQL RDF Query Language

# Apresentação

*"A Web Semântica é uma Web de Dados — de datas e títulos e números e propriedades químicas e quaisquer outros tipos de dados que se possa imaginar. A coleção de tecnologias da Web Semântica (RDF, OWL, SKOS, SPARQL, etc.) provê um ambiente onde aplicações podem buscar estes dados, realizar inferências utilizando vocabulários, etc."*

*<http://www.w3.org/standards/semanticweb/data>*

# As camadas da Web Semântica

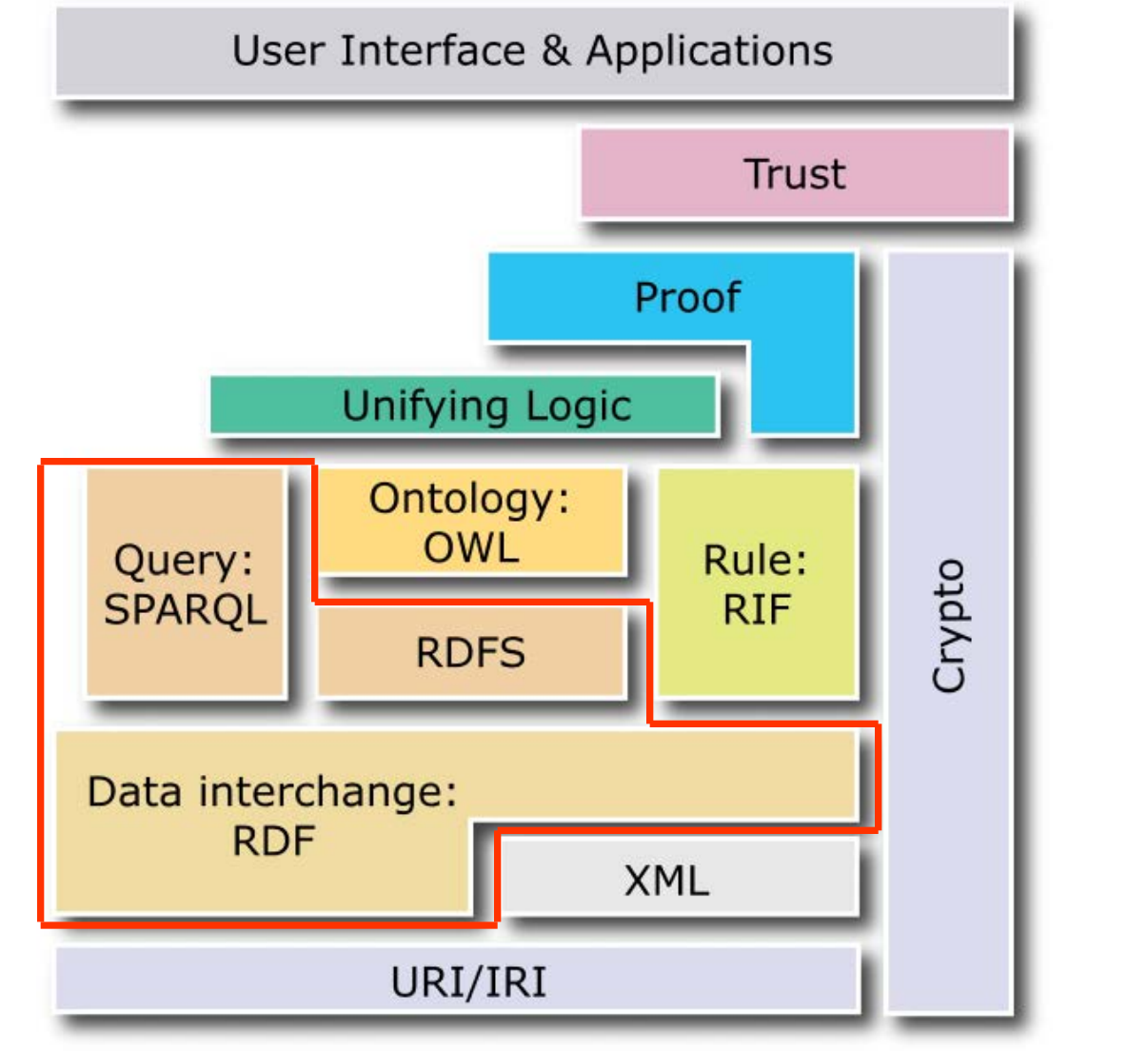

LOD Brasil 2014 | 19 a 21 de novembro | Florianópolis 4

Fonte: w3c

*"Linked Data provê um paradigma de publicação no qual não apenas documentos, mas também dados, podem ser "cidadãos de primeira classe" da Web, possibilitando a extensão da Web com um espaço global de dados baseado em padrões abertos – a Web de Dados. " Tom Heath & Chris Bizer. Linked Data: Evolving the Web into a Global Data Space, 2010.* Linked Data

- 1. Use URIs como nomes paras as coisas
- 2. Use HTTP URIs, de forma que as pessoas possam procurar por estes nomes
- 3. Quando alguém procurar por uma URI, forneça informações úteis, usando os padrões (RDF\*, SPARQL)
- 4. Inclua links para outras URIs, para que as pessoas possam descobrir mais coisas

Tim Berners-Lee. **Linked Data - Design Issues.** 2006

# Linked Data - Os 4 Princípios

- Uma teia global de **documentos** interligados
- Um local onde qualquer um pode dizer o que quiser sobre qualquer coisa
- Uma vasta coleção de conhecimentos legíveis para **humanos**
- **Documentos**são ligados, mas os *links* **não são qualificados**

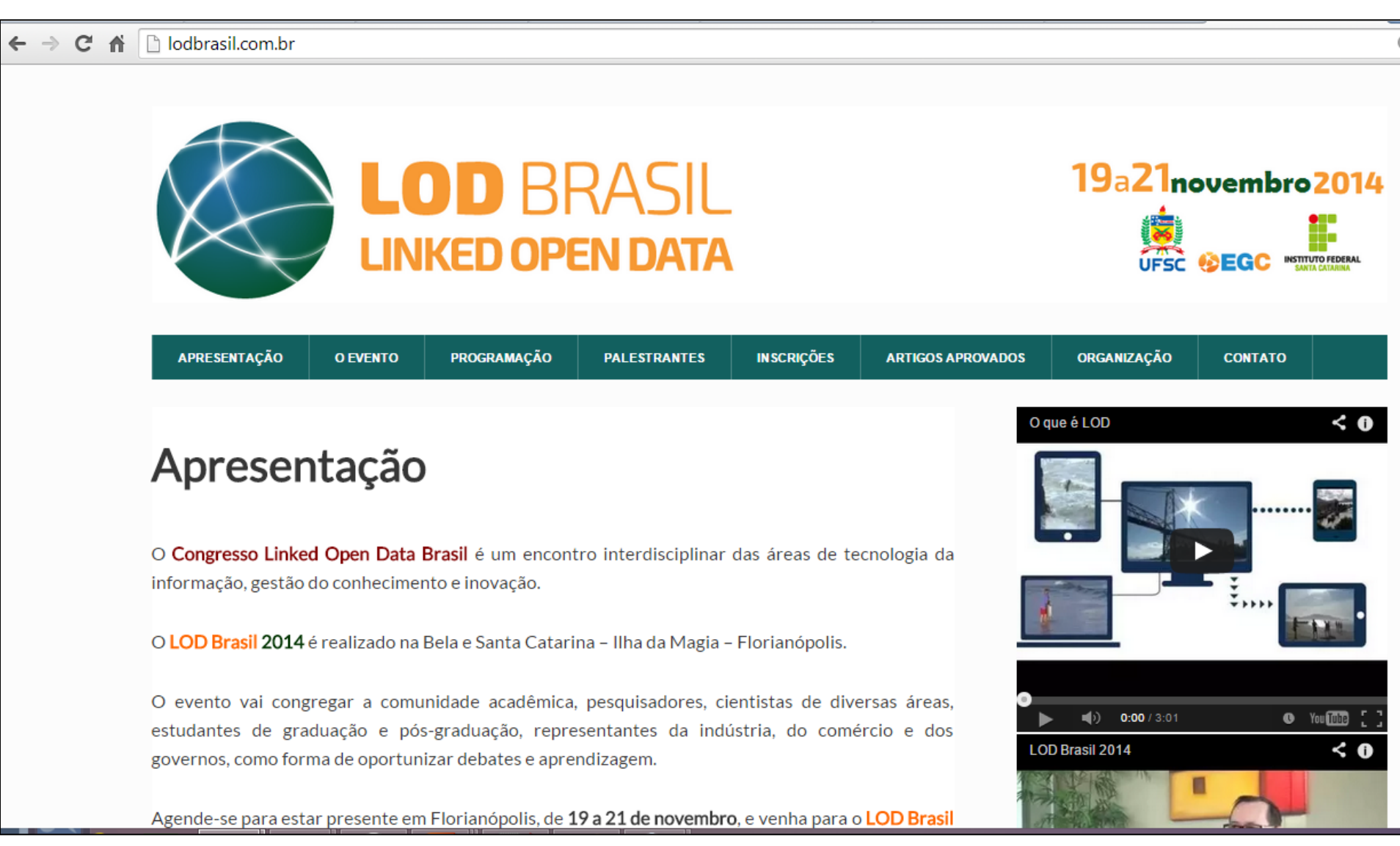

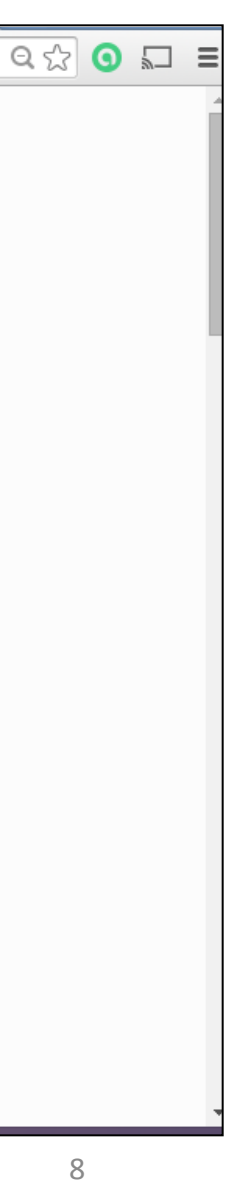

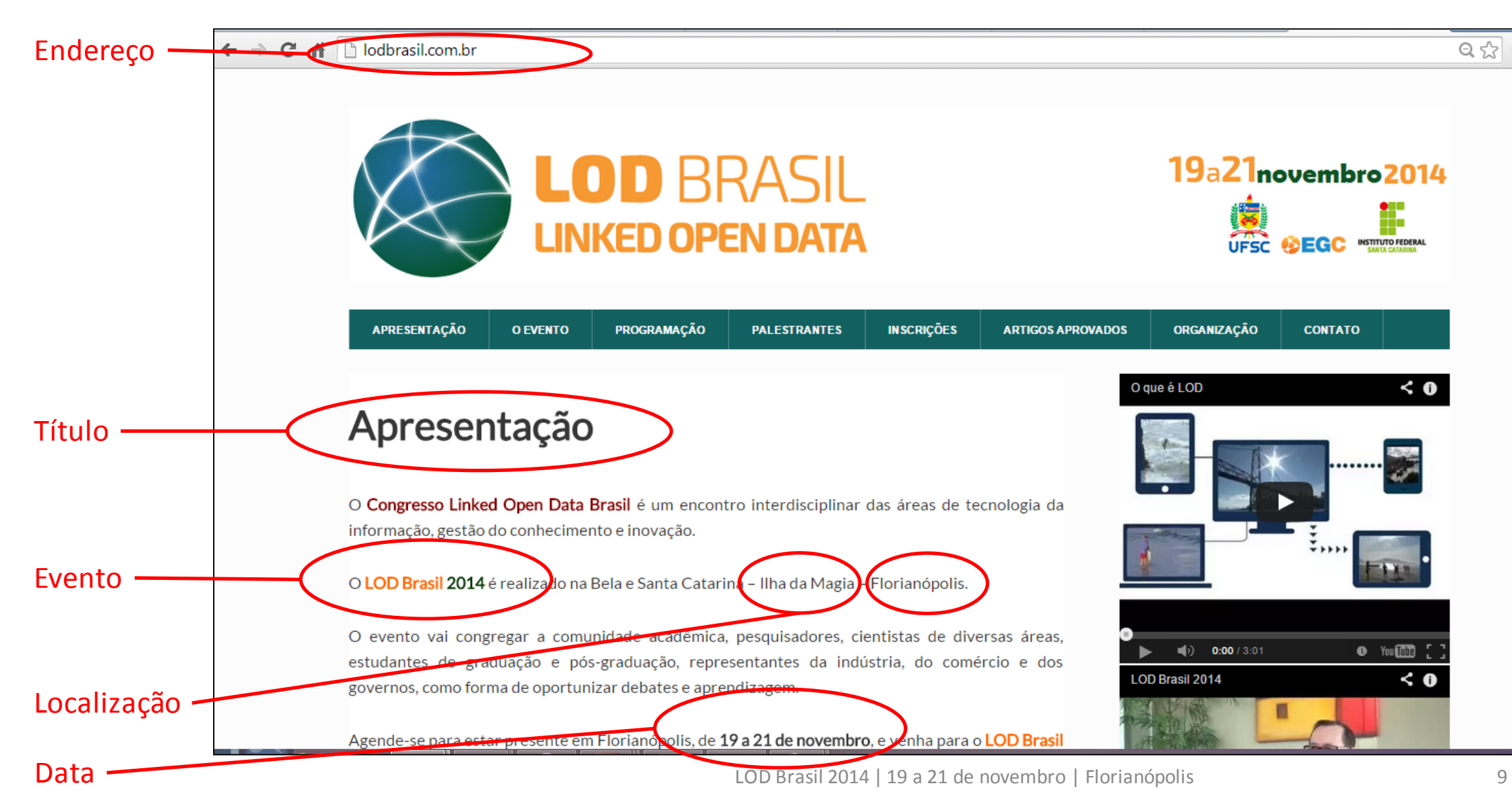

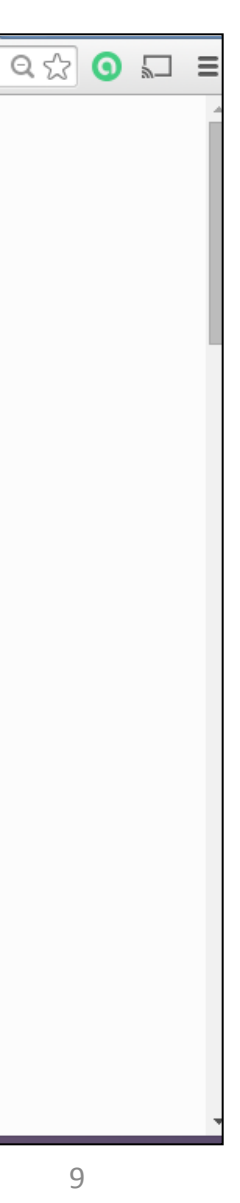

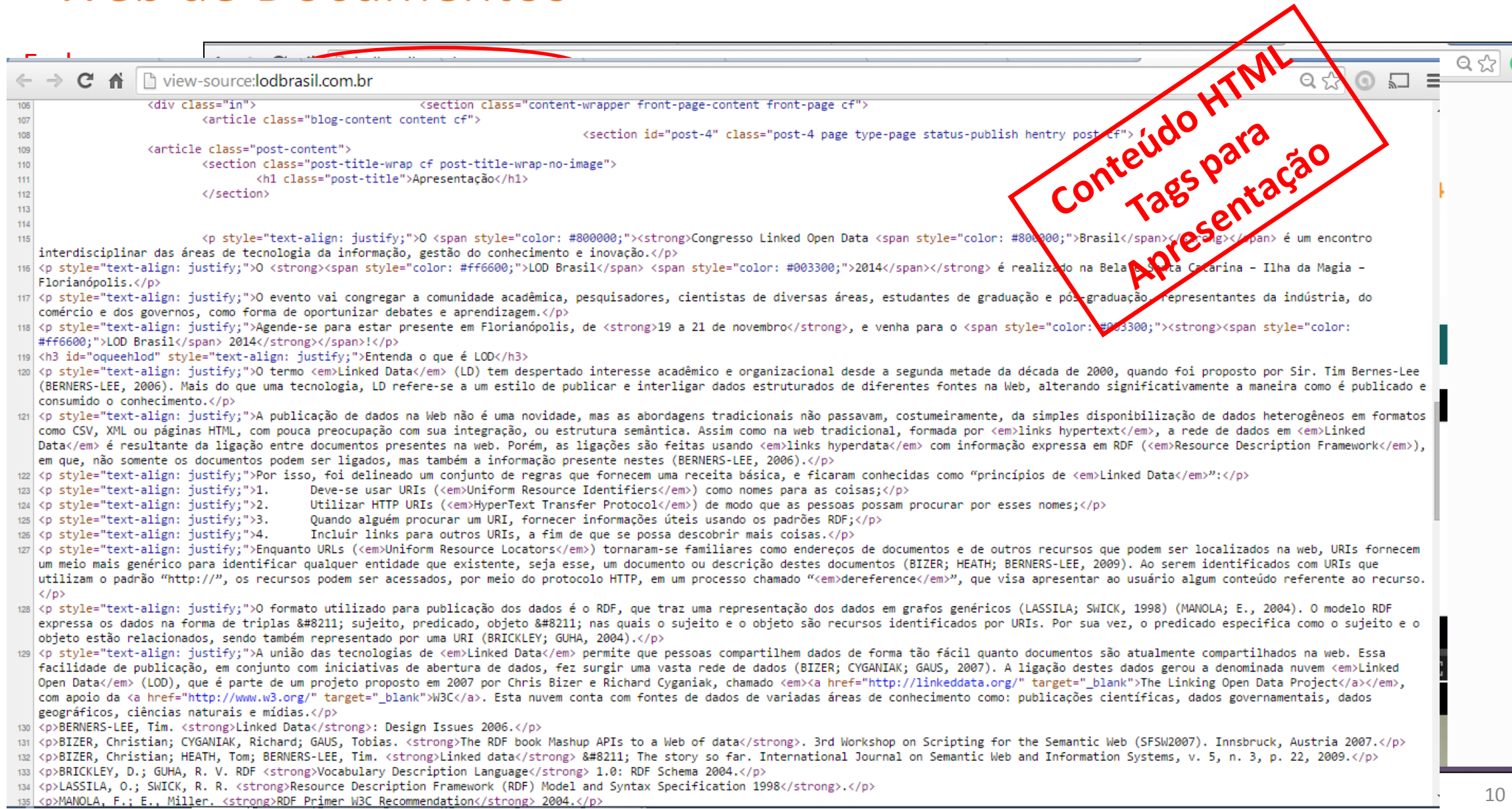

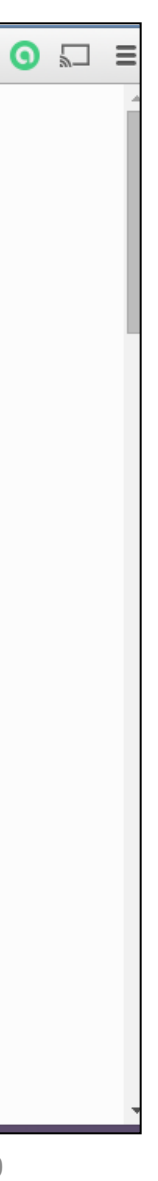

- Uma rede global de **declarações (***statements***)**interligadas
- Um local onde qualquer um pode dizer o que quiser sobre qualquer coisa
- Uma vasta coleção de conhecimentos legíveis para **máquinas**
- Os *links* entre as Declarações **são qualificados**

# Web de Dados

# Web de Dados

```
Conteido RDF/XML
<?xml version="1.0" encoding="utf-8"?>
<rdf:RDFxmlns:ns1="http://lodkem.ufsc.br/onto/minicurso#"
 xmlns:rdf="http://www.w3.org/1999/02/22-rdf-syntax-ns#"
\geq<ns1: PaginaWeb rdf: about="http://lodbrasil.com.br">
    <ns1:temDataPublicacao>2014-07-20</ns1:temDataPublicacao>
    <ns1:temTitulo>Apresentação</ns1:temTitulo>
    <ns1:sobreEvento>
      <ns1:Evento rdf:about="http:/lodkem.ufsc.br/resource/lodbrasil2014">
        <ns1:temLocalizacao rdf:resource="http://lodkem.ufsc.br/resource/municipio4205407
        <ns1:temNomeEvento>LOD Brasil 2014</ns1:temNomeEvento>
        <ns1:temDataInicio>2014-11-19</ns1:temDataInicio>
        <ns1:temDataFim>2014-11-21</ns1:temDataFim>
      \langle/ns1:Evento>
    </ns1:sobreEvento>
  \langle/ns1:PaginaWeb>
  <rdf:Description rdf:about="http://lodkem.ufsc.br/resource/municipio4205407">
    <ns1:temApelidoMun>Ilha da Magia</ns1:temApelidoMun>
  </rdf:Description>
\langle/rdf:RDF>
```
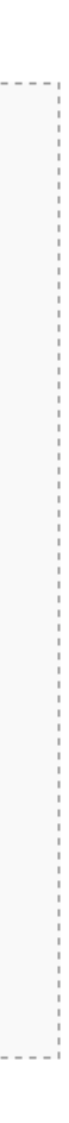

# O Projeto Linking Open Data

# Linking Open Data Cloud

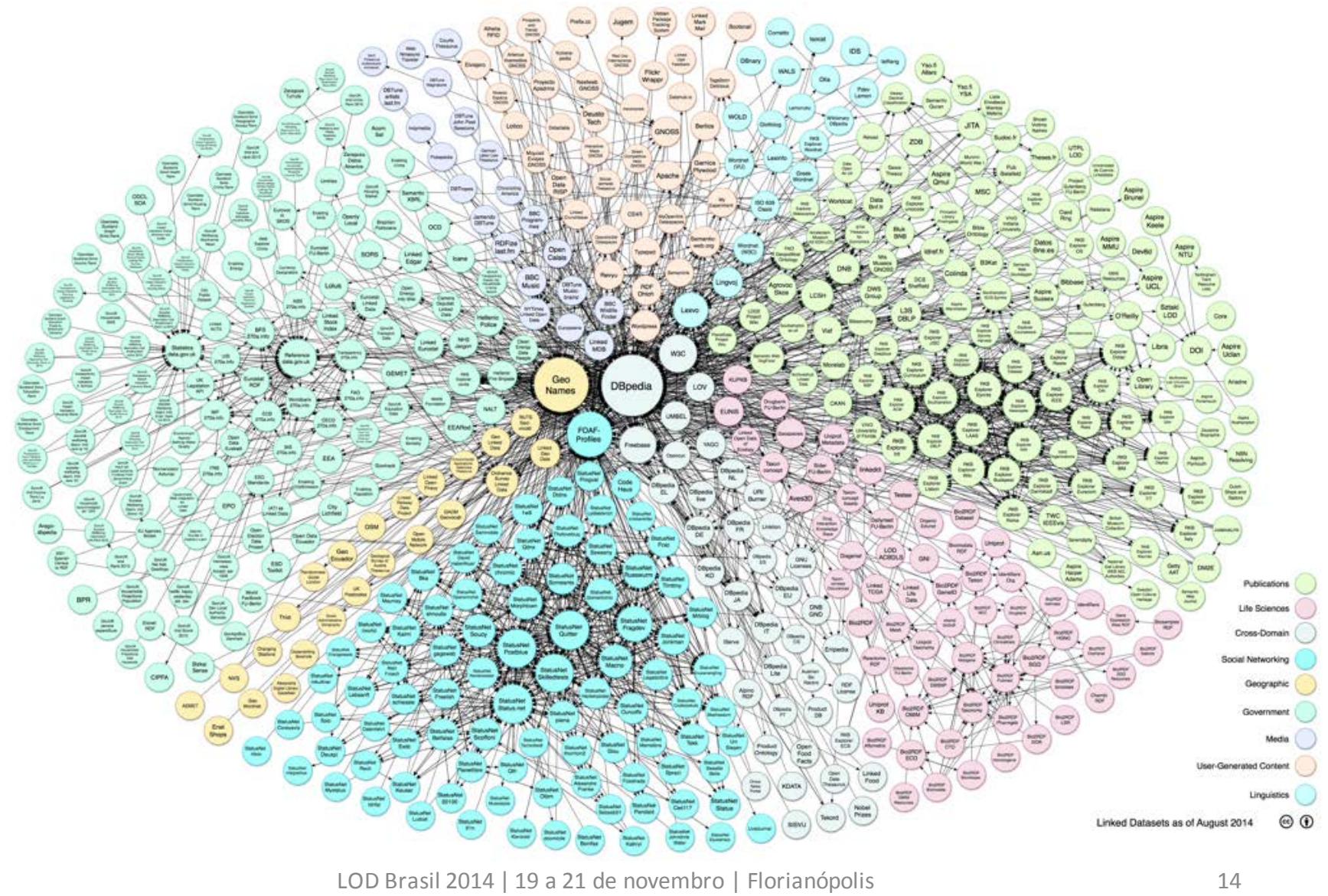

Documentação:<http://w3.org/RDF>

LOD Brasil 2014 | 19 a 21 de novembro | Florianópolis 15

## RDF - Resource Description Framework

- Um modelo de dados simples e poderoso
- Expressa relacionamentos entre as coisas
- Projetado para funcionar na arquitetura da Web
- O modelo de dados da Web de Dados

# RDF – Resource Description Framework

• RDF é um modelo de dados de grafos baseado em triplas de sujeito, predicado e objeto:

- Um grafo pode ser considerado uma coleção de caminhos da forma:
	- nó arco de predicado nó arco de predicado ... nó

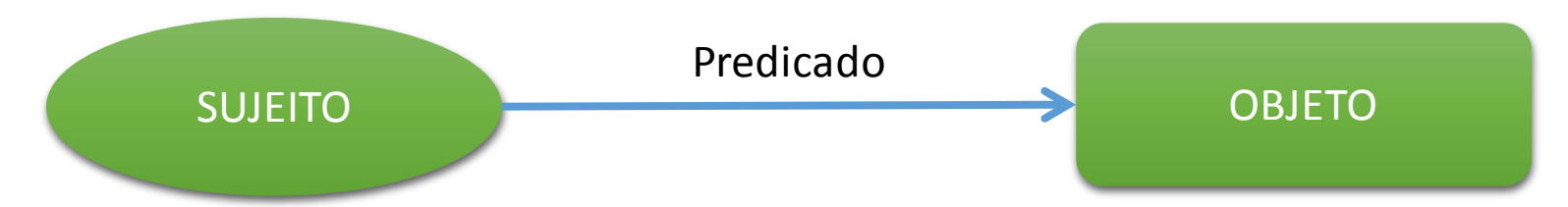

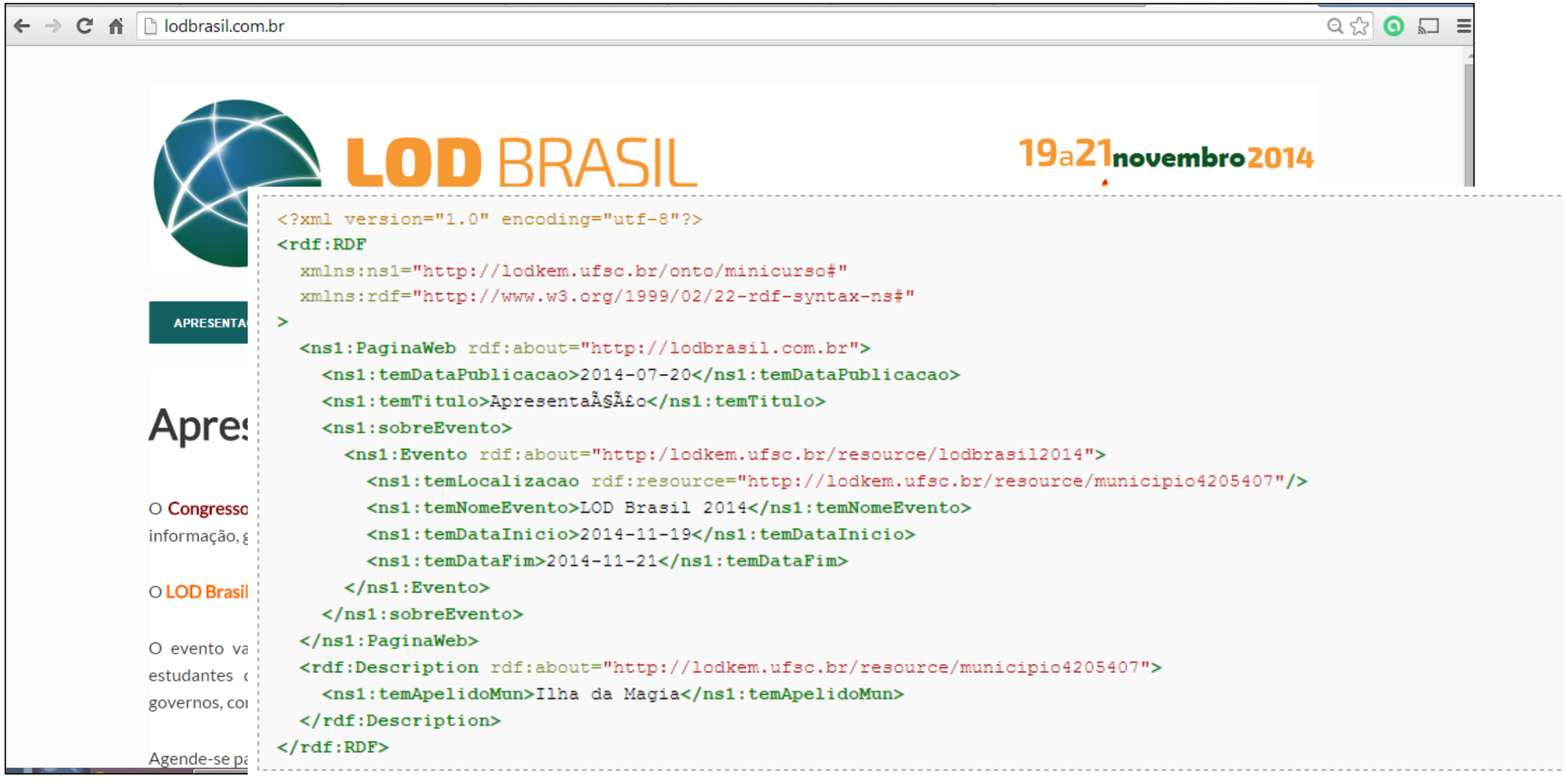

LOD Brasil 2014 | 19 a 21 de novembro | Florianópolis 17

. . . . . . . . . . . . . . . . . . . . . . . . . . .

# RDF – Resource Description Framework

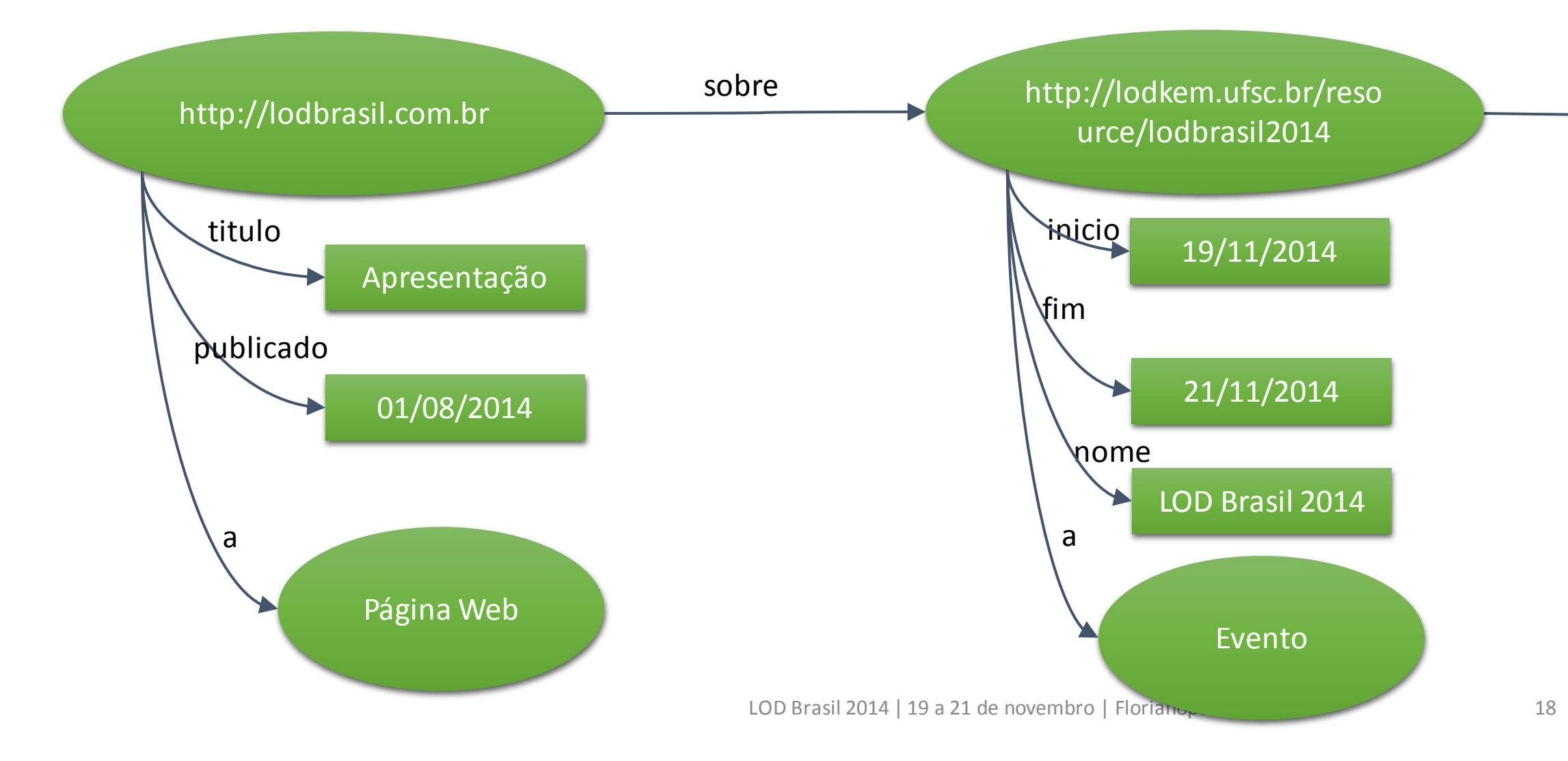

# RDF – Resource Description Framework

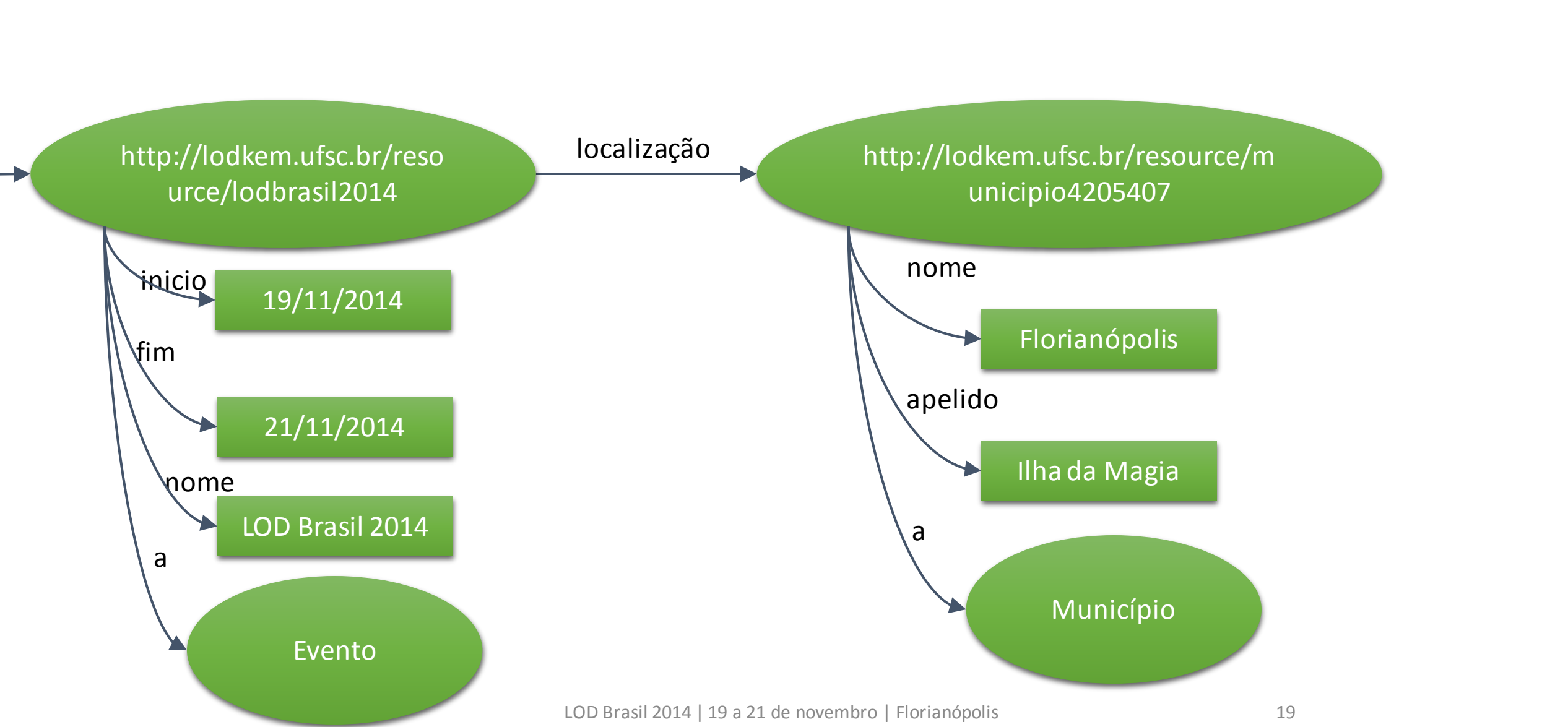

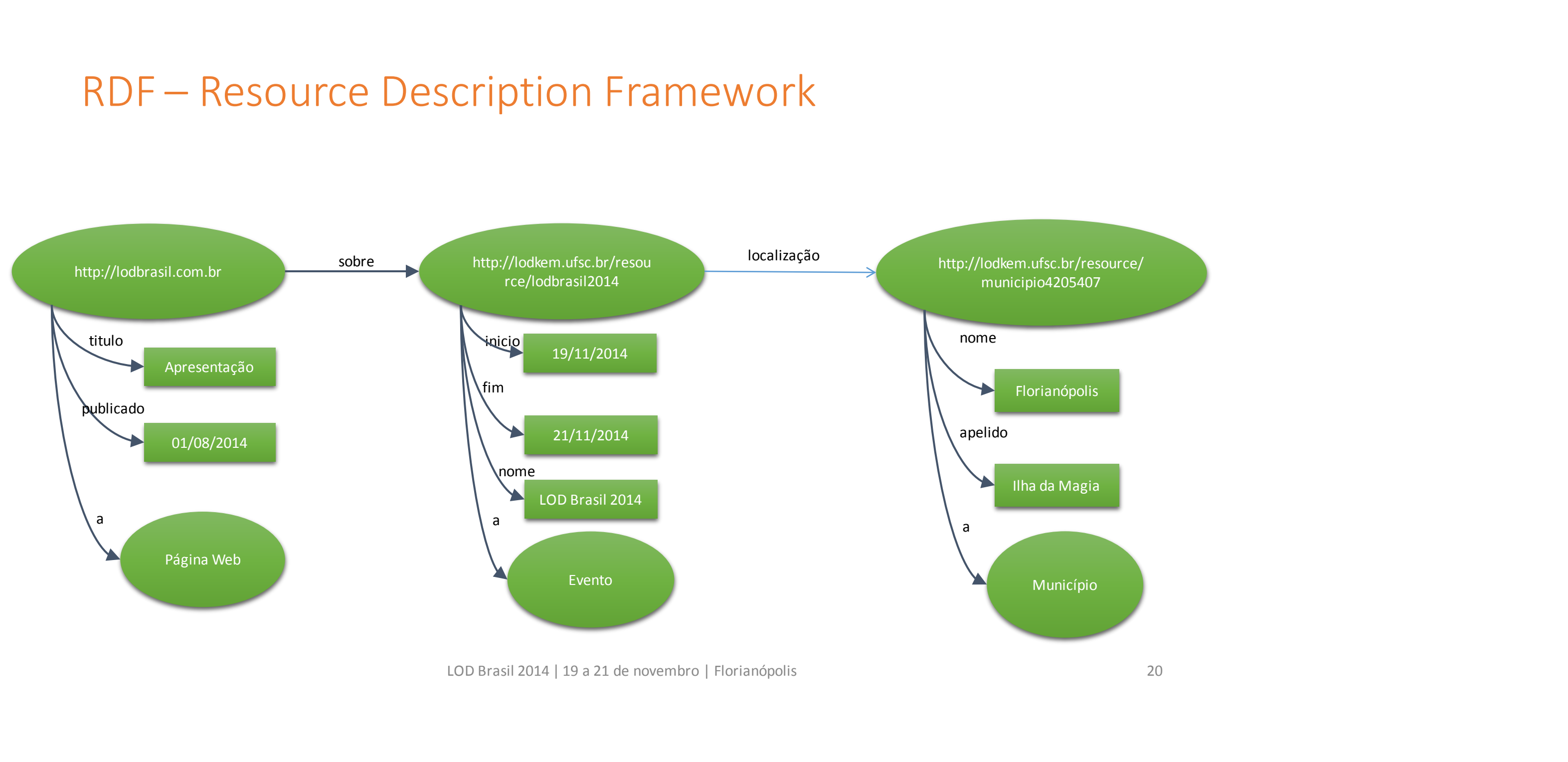

### RDF - Recursos (*Resources*)

- Representam coisas na Web (ex. páginas)
- Representam coisas que não estão na Web (ex. pessoas, locais)
- Podem representar qualquer coisa
- São nomeados por meio de URIs (normalmente)

- Valores podem ser 'literais' ou outros recursos
- Valores literais podem ter tipos específicos (números, datas, strings)
- Outros recursos são URIs para que sejam seguidas e se encontre outros recursos

#### RDF - Valores (*Values*)

- As relações entre os Recursos
- São nomeadas por URIs
- Descritas em Schemas, Vocabulários ou Ontologias

# RDF - Propriedades (Properties)

● Descritas em termos de: Sujeito; Predicado; Objeto

# RDF - Triplas

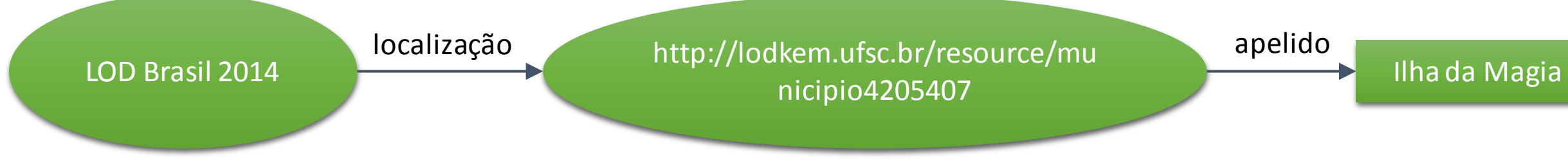

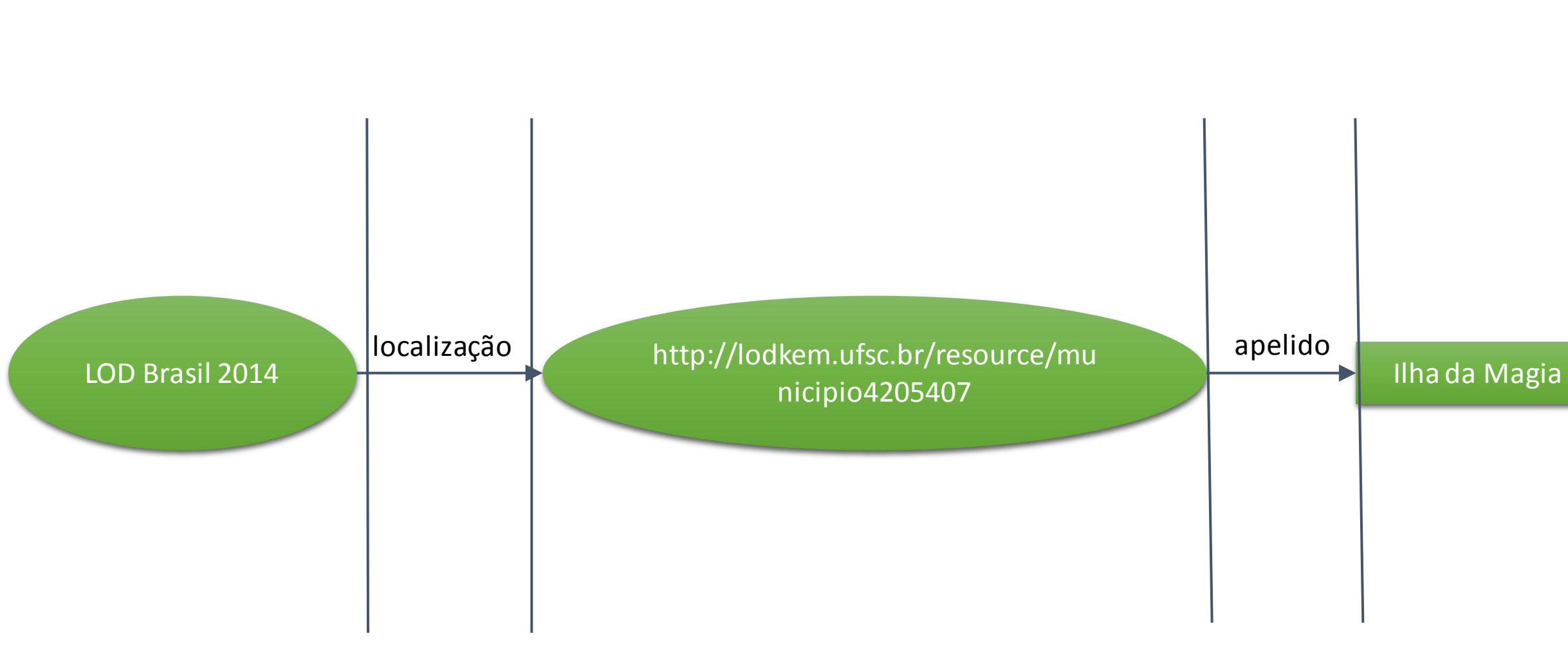

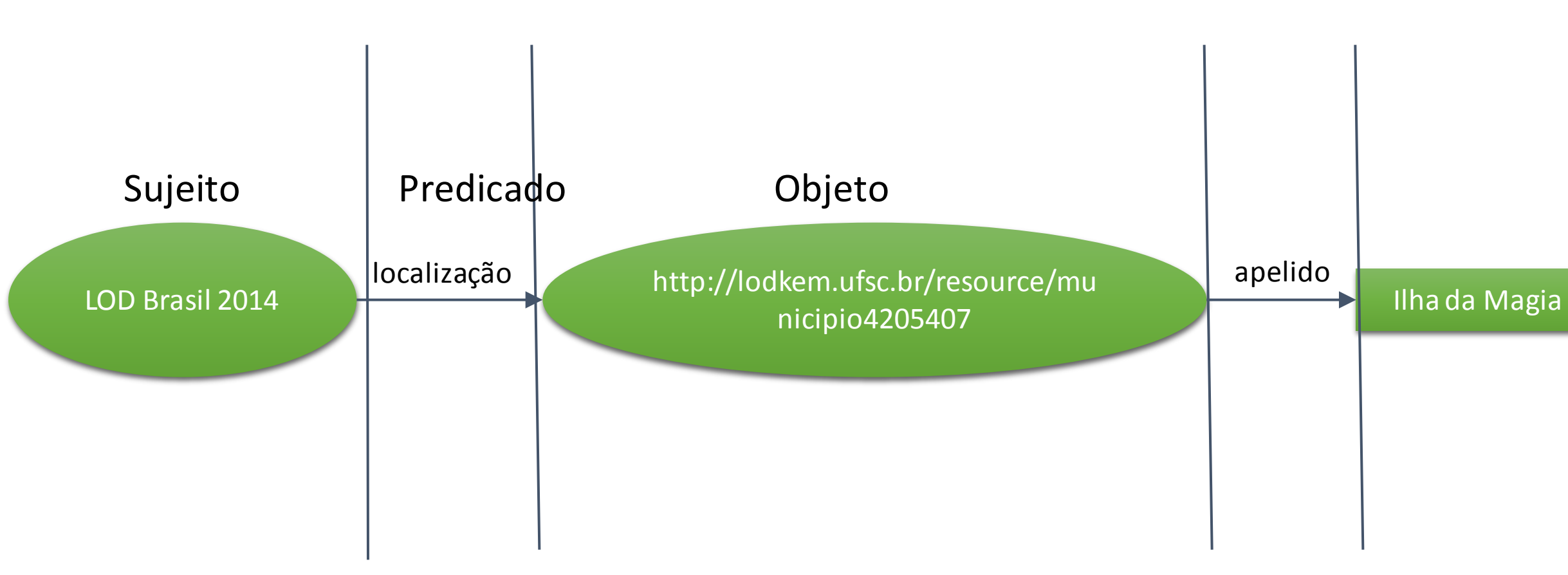

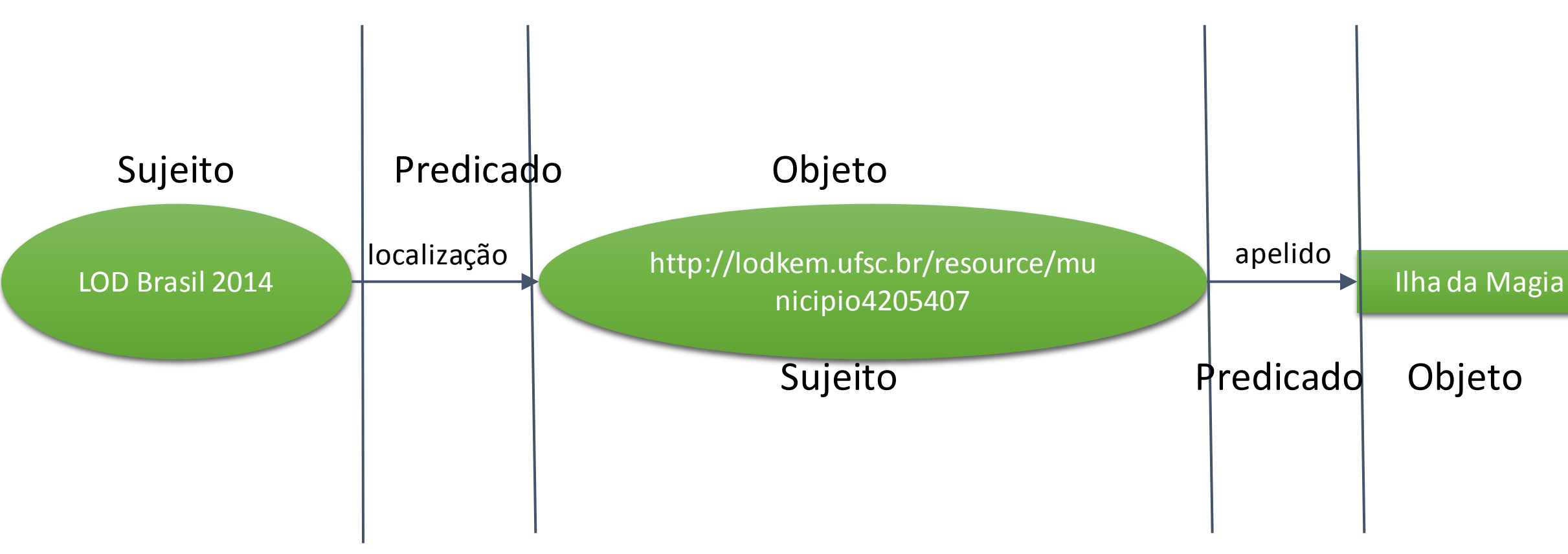

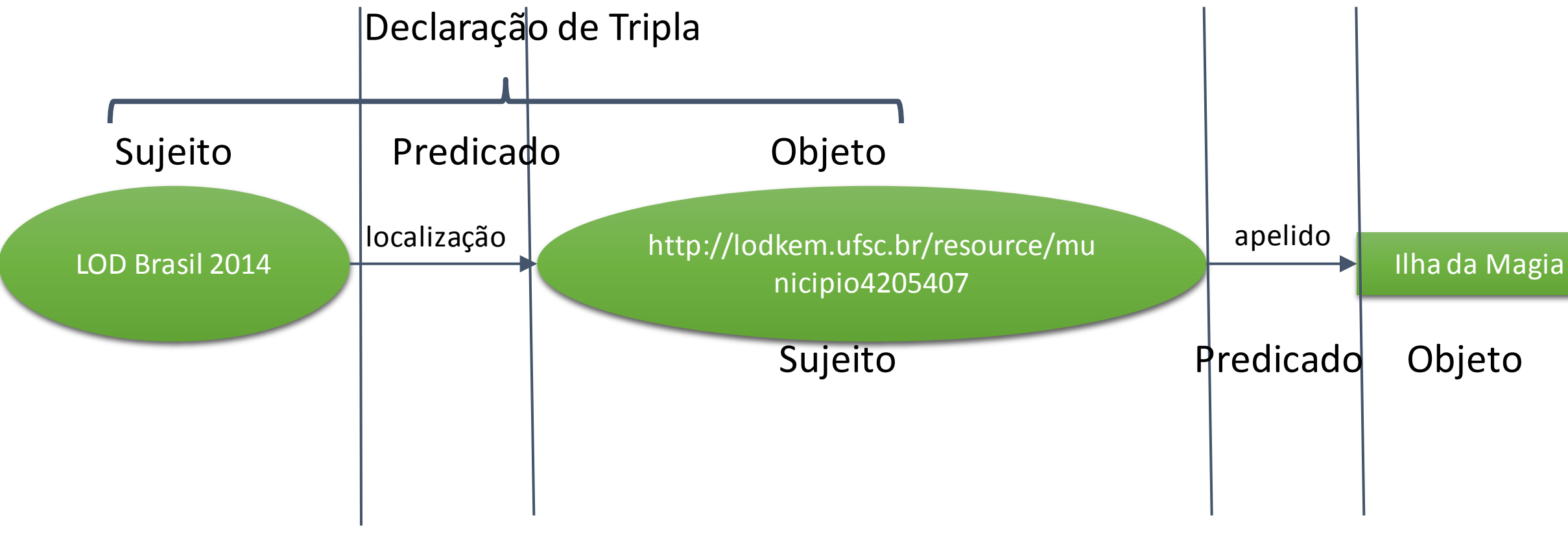

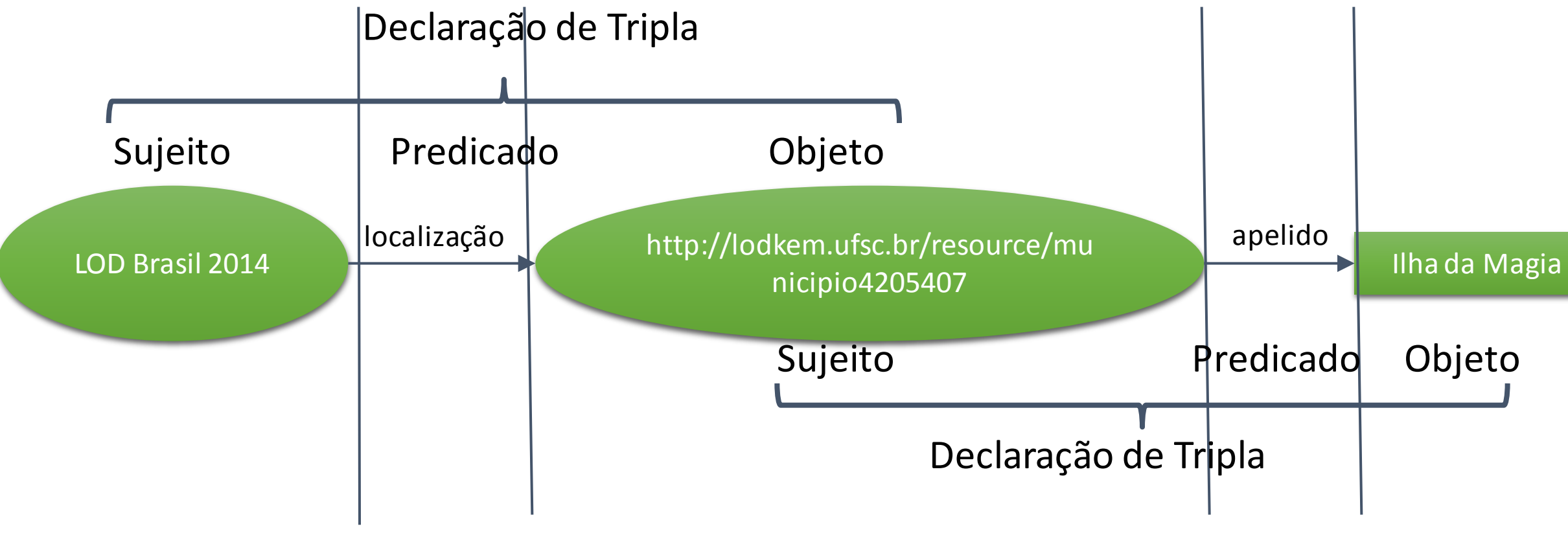

# RDF - Merging

- os recursos descritos são nomeados por URIs
- Duas pessoas usando um mesmo URI estão descrevendo a mesma coisa
- Uma mesma URI em dois *datasets* pe, na verdade uma URI única com todas as propriedades dos dois datasets
- Dados RDF podem usar URIs de diferentes websites

# RDF - Merging

• Recursos com a mesma URI utilizada em diferentes grafos RDF

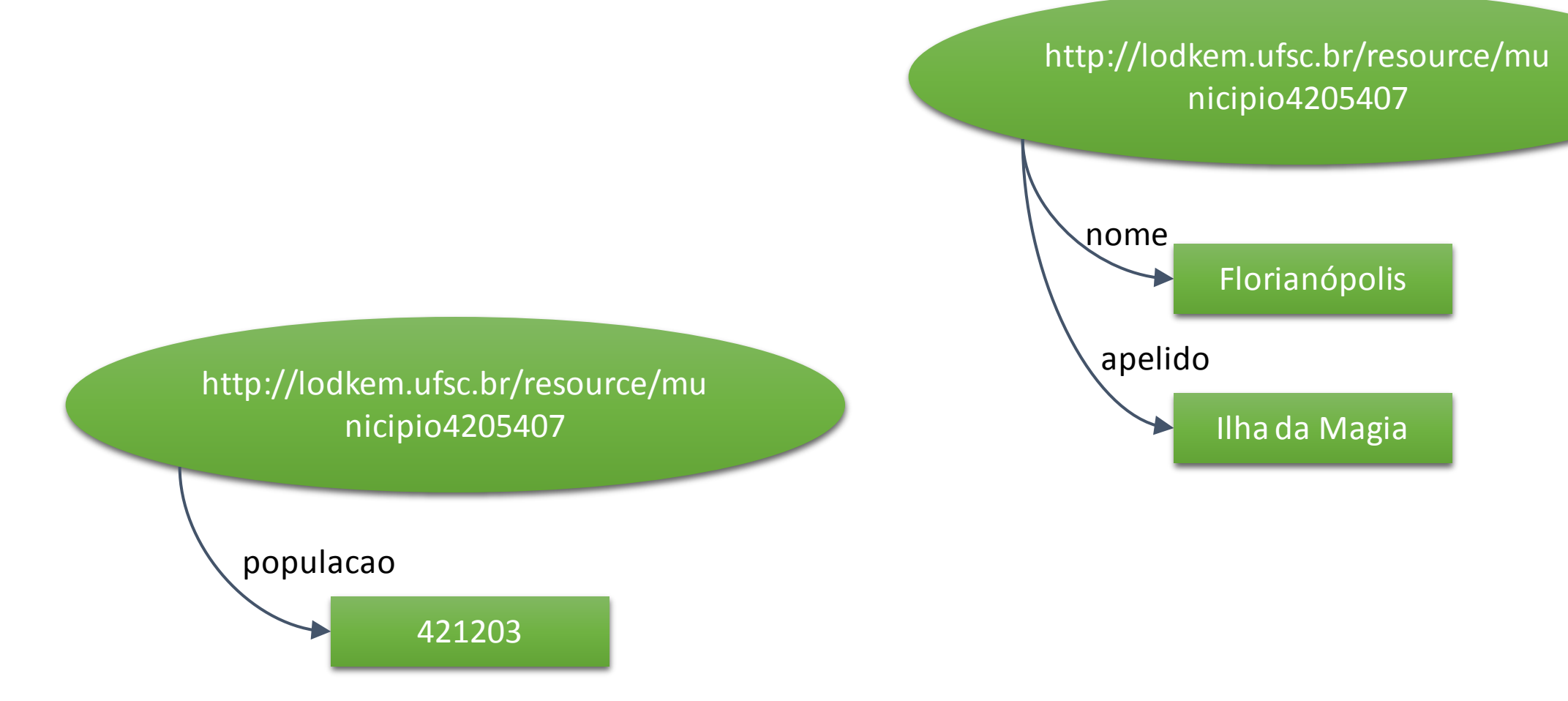

LOD Brasil 2014 | 19 a 21 de novembro | Florianópolis 31

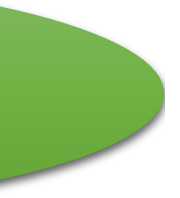

# RDF - Merging

• Na verdade, trata-se de um único recurso

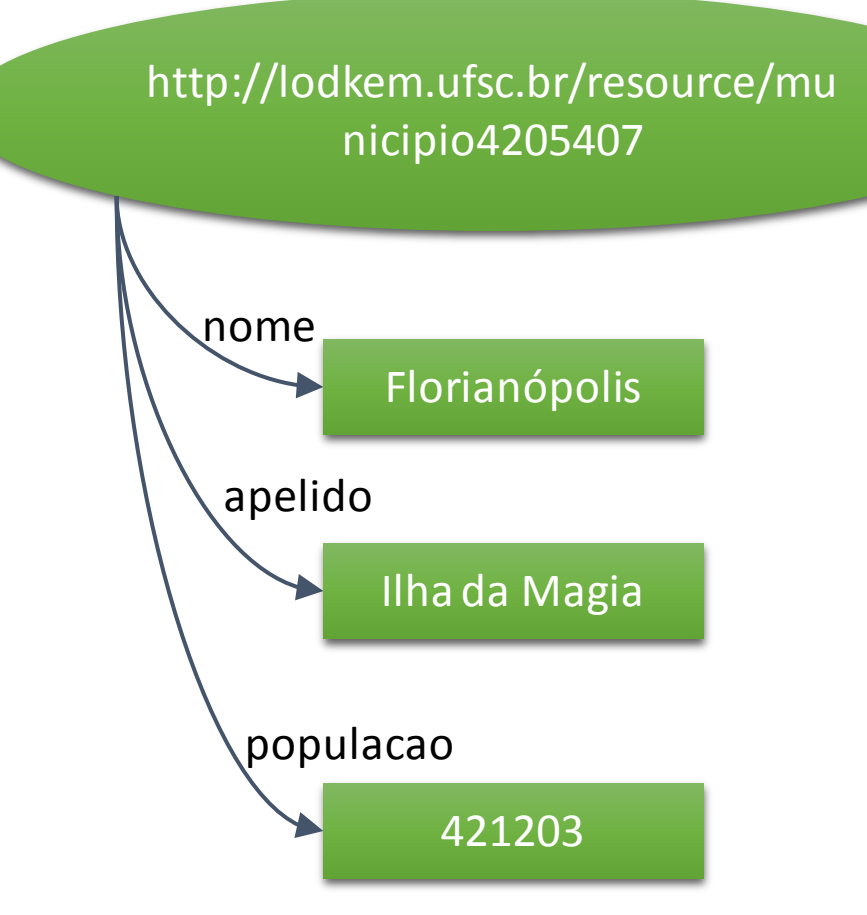

LOD Brasil 2014 | 19 a 21 de novembro | Florianópolis 32

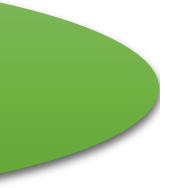

- Turtle Terse Triple Language (TTL)
- N-Triples
	- o sub-conjunto do TTL
	- o <http://www.w3.org/TR/n-triples/>
- RDF/JSON (ainda um *draft* W3C)
	- o Para aplicações com suporte a JSON (ex.: AJAX)
	- o https://dvcs.w3.org/hg/rdf/raw-file/default/rdf-json/index.html
- RDFa
	- o RDF em documentos HTML, tornando-os *machine-readable*
	- o http://www.w3.org/TR/xhtml-rdfa-primer/
- RDF/XML
	- o Recomendação W3C
	- o Transferência entre máquinas

# RDF - Serializações

- É uma notação *human-readable*
- <http://w3.org/TR/turtle/>
- É a sintaxe base para os padrões em SPARQL

# RDF - Serialização com Turtle

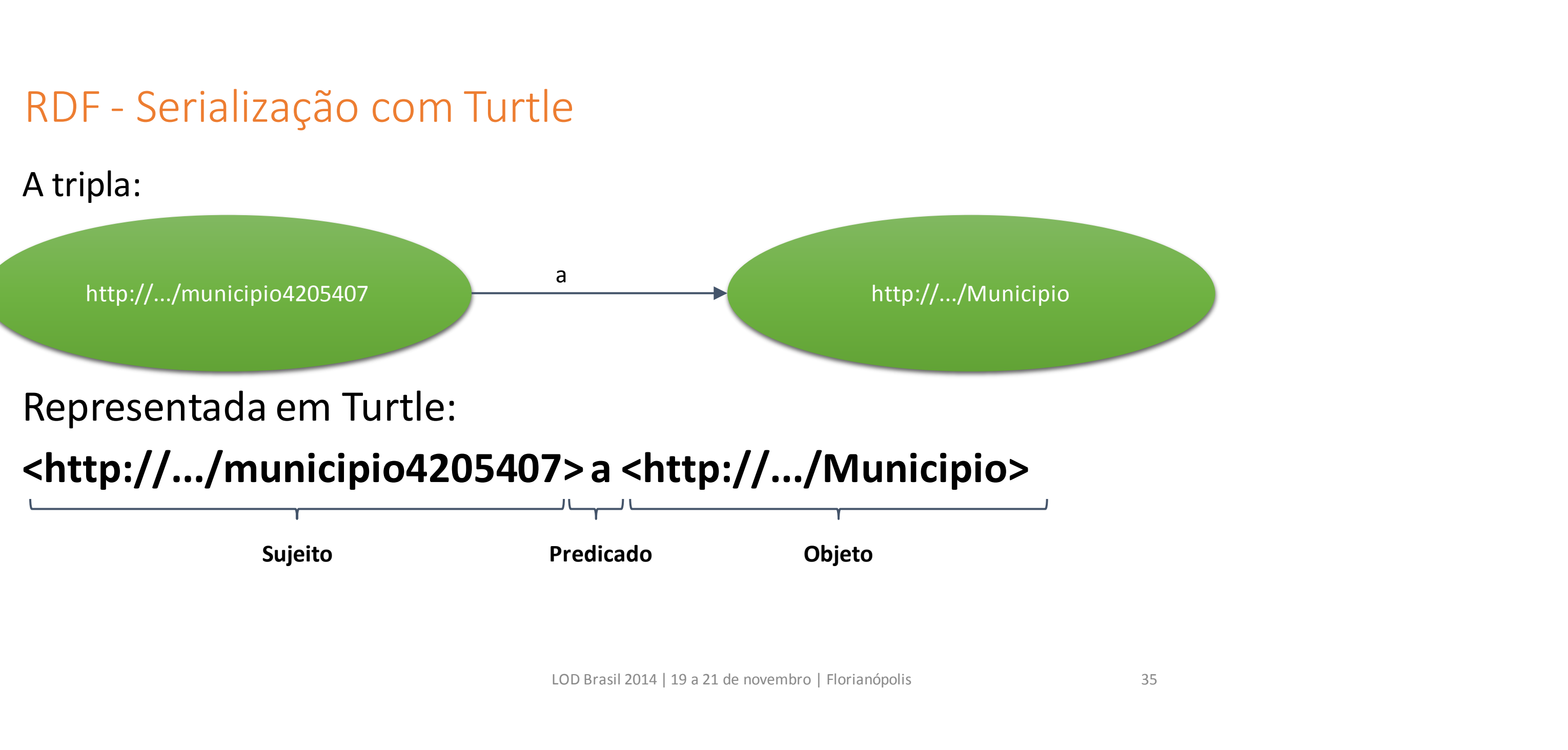

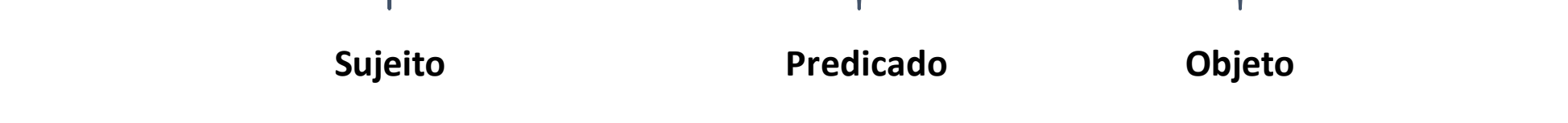

@prefix geopolitica: <http://lodkem.ufsc.br/onto/geopoliticabr#> .

<http://lodkem.ufsc.br/resource/municipio4205407>

a geopolitica:Municipio ; geopolitica:temNome "Florianópolis" ; geopolitica:temApelido "Ilha da Magia" .

# RDF - Serialização com Turtle

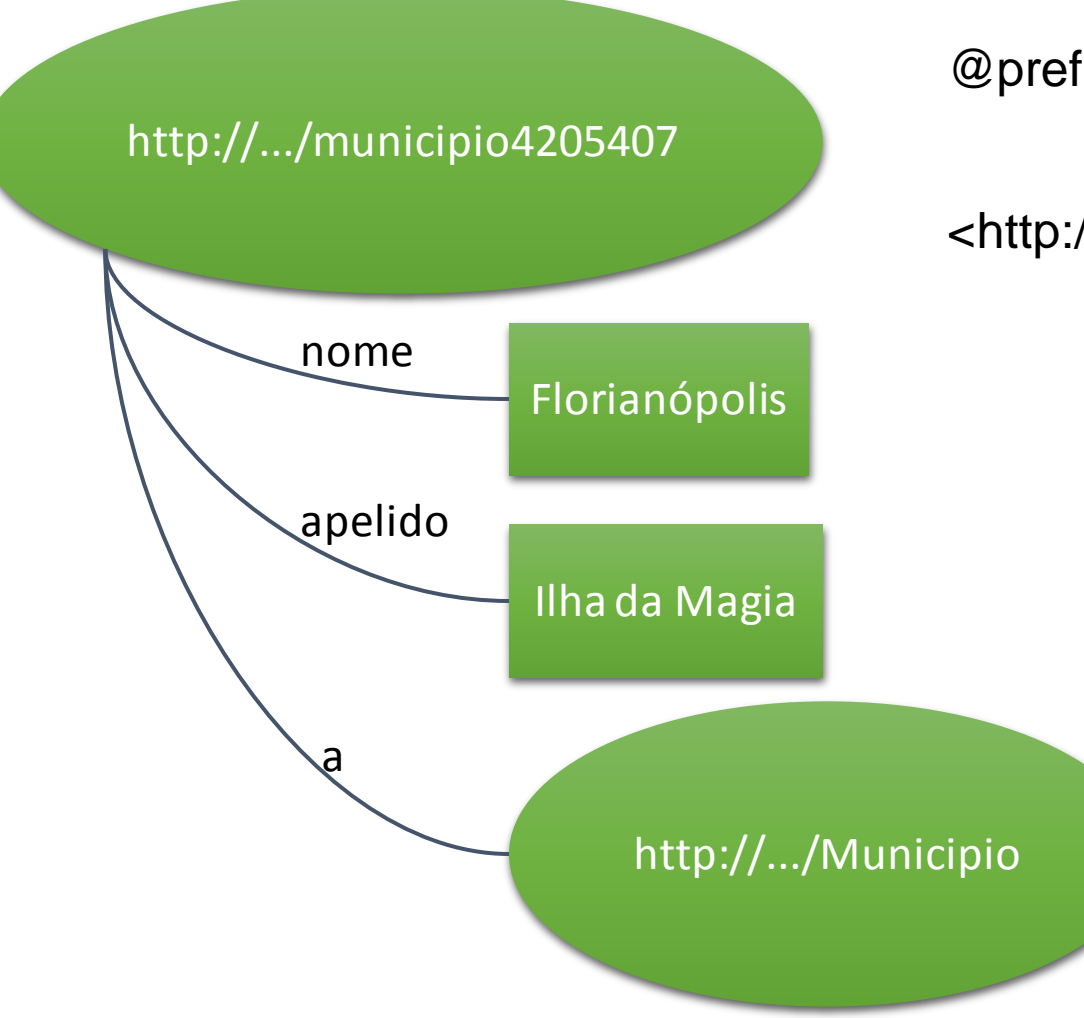
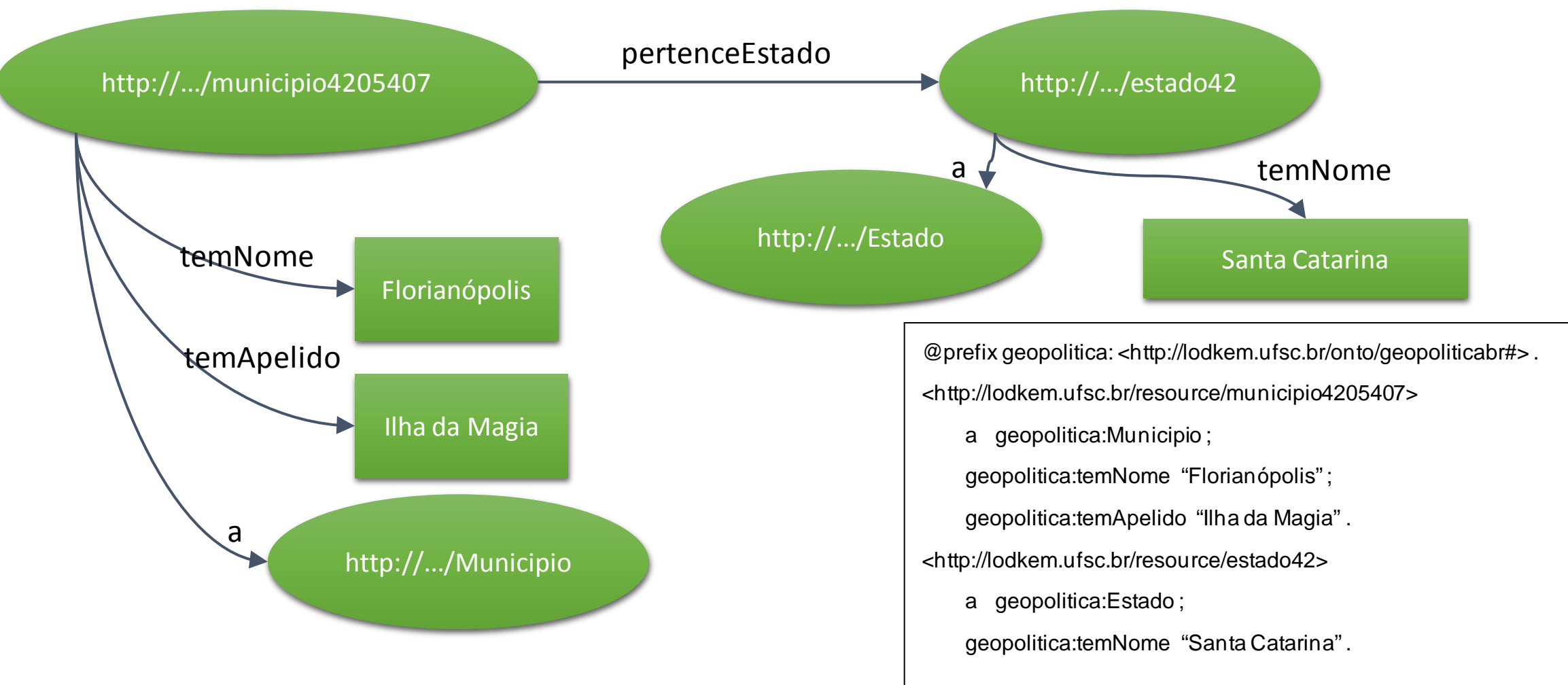

# RDF - Serialização com Turtle

- Sub-conjunto do TTL
- [http://w3.org/TR/n-triples/](http://w3.org/TR/n-triple/)
- Não contém diretivas de *parsing*
- As triplas n-triple também são triplas Turtle

### RDF - Serialização com N-Triples

As triplas Turtle:

@prefix geopolitica: <http://lodkem.ufsc.br/onto/geopoliticabr#>

<http://lodkem.ufsc.br/resource/municipio4205407>

a geopolitica:Municipio ;

geopolitica:temNome "Florianópolis" ;

geopolitica:temApelido "Ilha da Magia" .

#### São representadas em N-Triples

<http://lodkem.ufsc.br/resource/municipio4205407> <http://www.w3.org/1999/02/22-rdf-syntax-ns#type> <http://lodkem.ufsc.br/onto/geopoliticabr#Municipio> . <http://lodkem.ufsc.br/resource/municipio4205407> <http://lodkem.ufsc.br/onto/geopoliticabr#temNome> "Florianópolis" . <http://lodkem.ufsc.br/resource/municipio4205407> <http://lodkem.ufsc.br/onto/geopoliticabr#temApelido> "Ilha da Magia" .

#### RDF - Serialização com N-Triple

## RDF – Serialização RDF/XML

- O grafo RDF é representado na sintaxe XML;
- Os nós e arcos de predicados são representados por sequências de elementos;

#### <http://www.w3.org/TR/REC-rdf-syntax/>

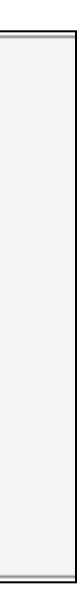

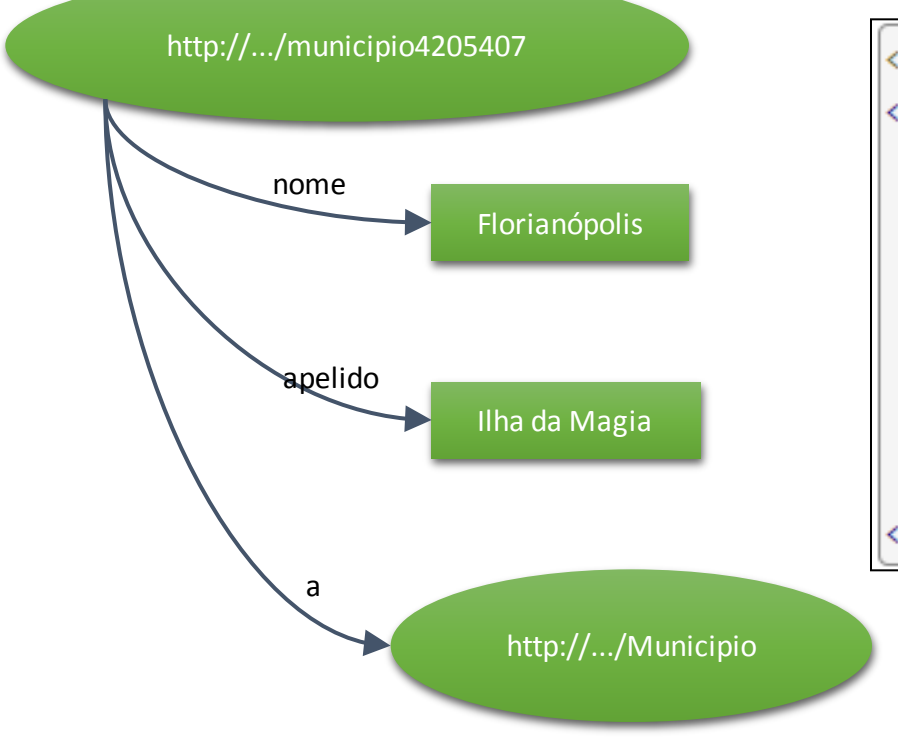

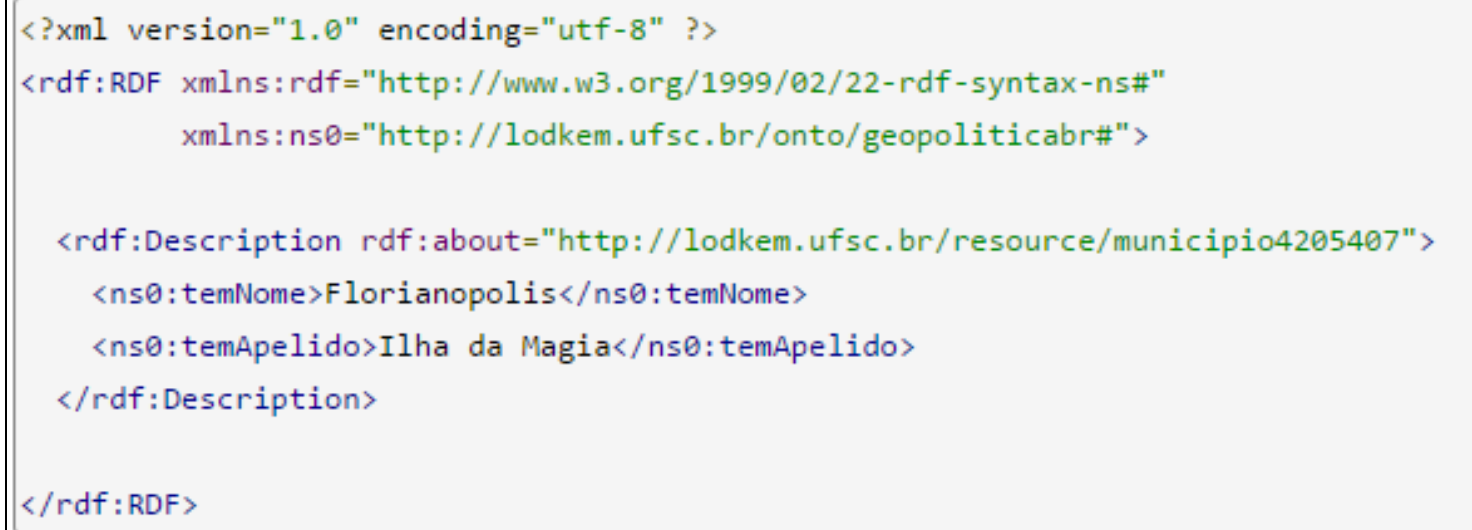

#### RDF Schema - RDFS

- É uma extensão semântica do RDF.
- Provê mecanismos para a descrição de grupos de recursos relacionados e as relações entre eles.
- Usado para determinar as características de outros recursos, tais como *domain* e *range* das propriedades.
- Conjunto de classes com propriedades, provendo os elementos básicos para a descrição de vocabulários RDF, ou ontologias, por exemplo:

LOD BRASIL, Linked Open Data | 19 a 21 de novembro de 2014 | Florianópolis 41

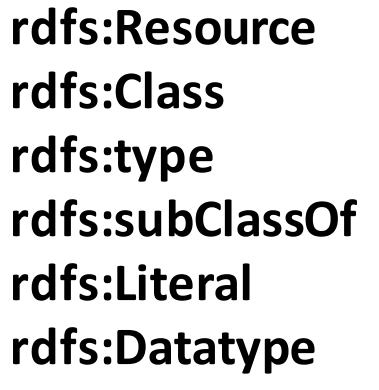

**rdfs:Property rdfs:domain rdfs:range rdfs:subPropertyOf rdfs:label rdfs:comment**

#### RDF Schema – RDFS

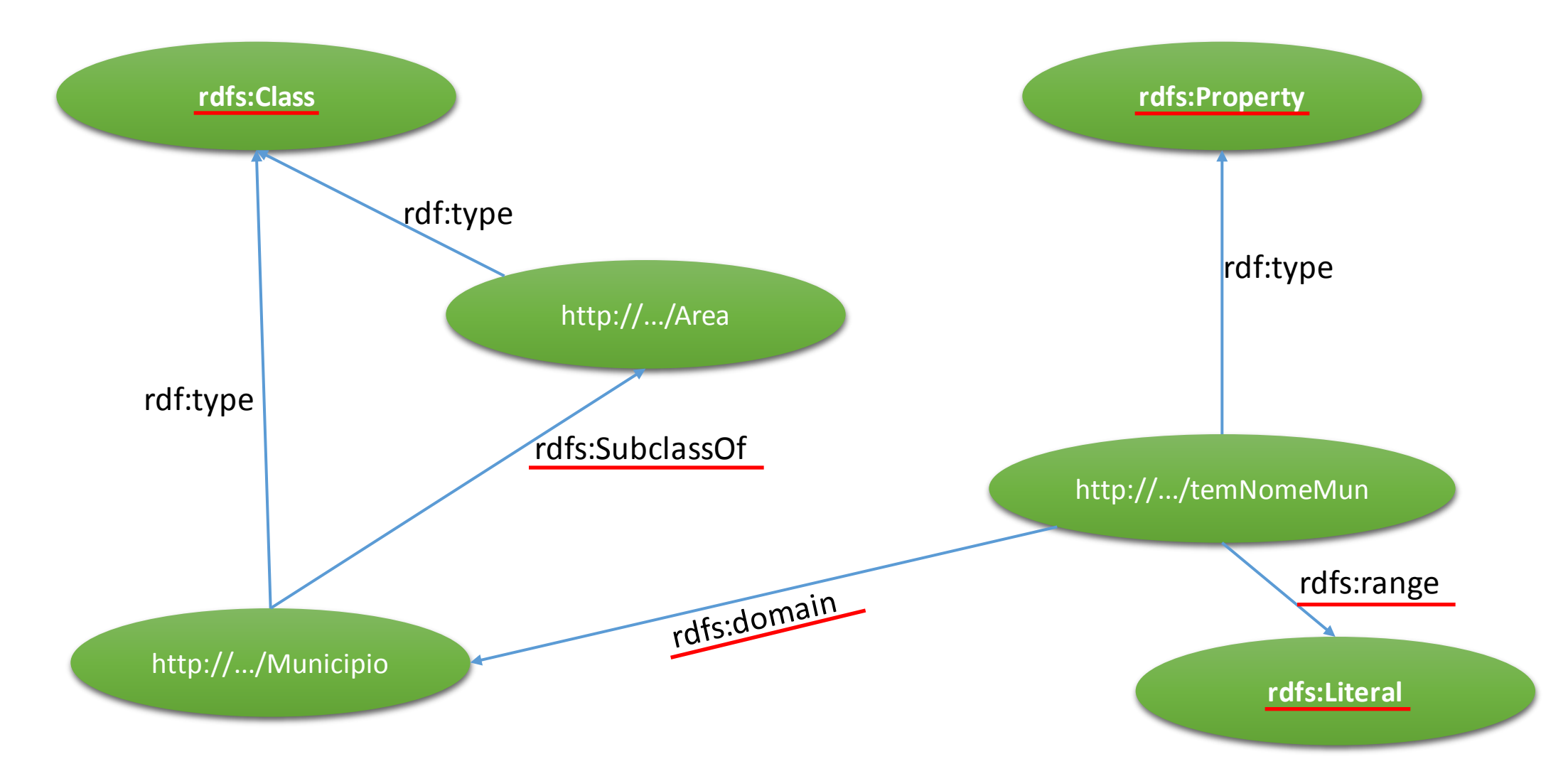

#### Como Publicar Linked Data

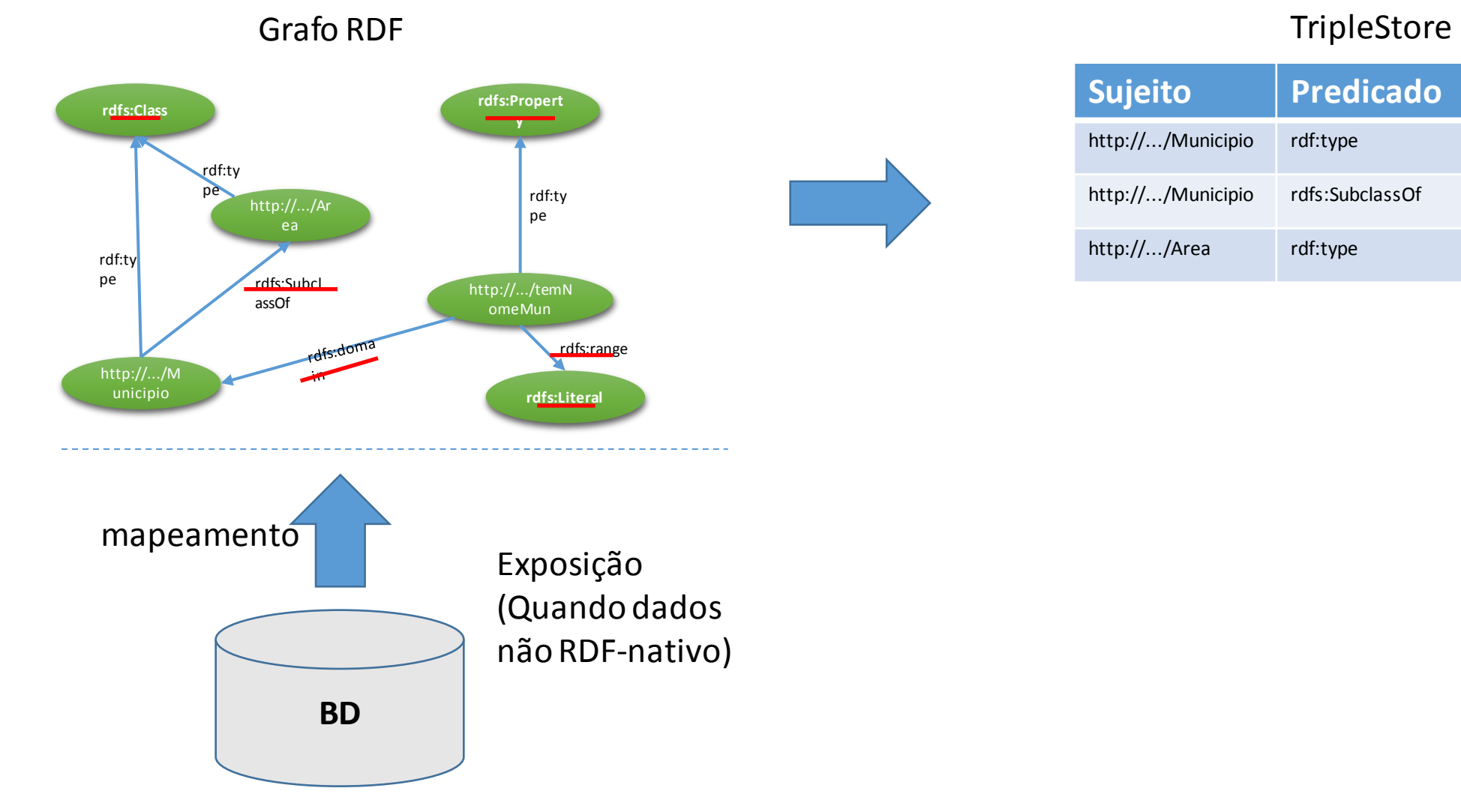

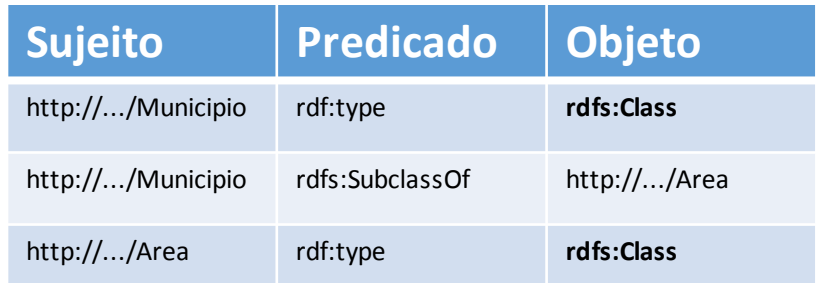

- Expondo Bancos de Dados Relacionais ou outros formatos em Linked Data
	- D2R
	- Triplify
	- R2O
	- NOR2O
	- Virtuoso
- Usando Triple Stores nativos
	- Sesame
	- Jena
	- Owlim
	- Talis
- Incorporando na forma de RDFa em CMSs
	- Drupal
	- Joomla
	- Wordpress

#### Como Publicar Linked Data

#### RDF no Virtuoso

- Servidor que permite armazenamento de dados em RDF
	- Versão Open-Source
	- Interface Web
	- Conta com um Quad-Store

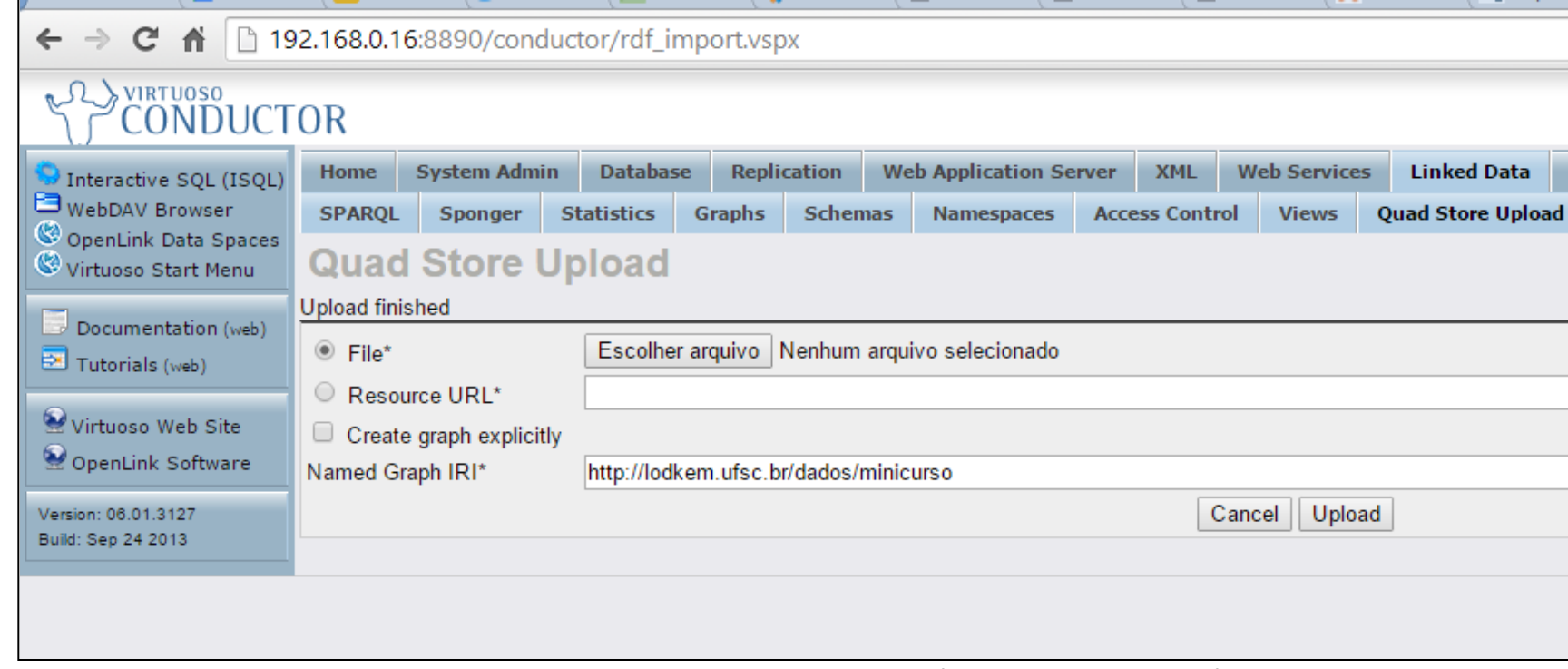

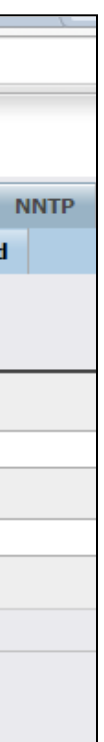

#### Como Consumir Linked Data

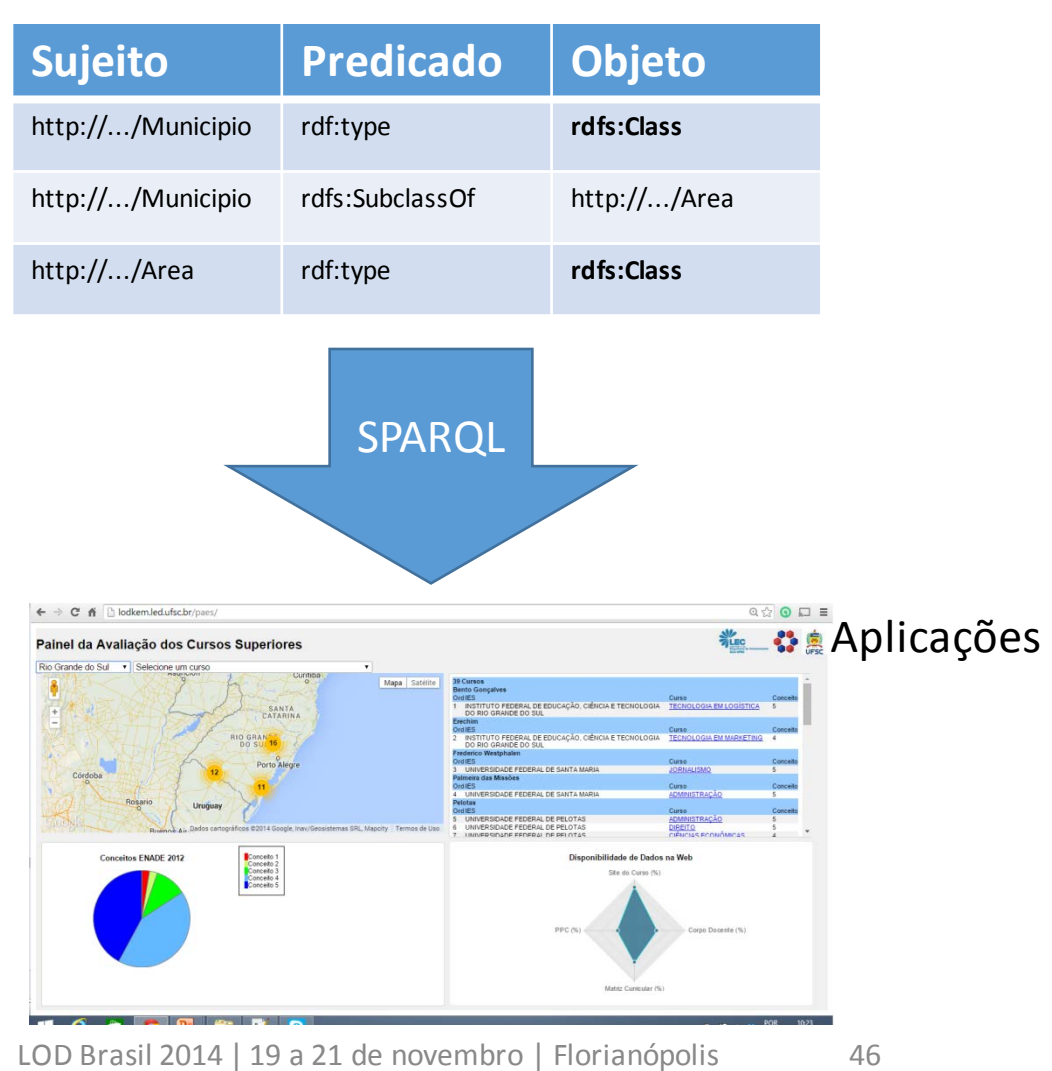

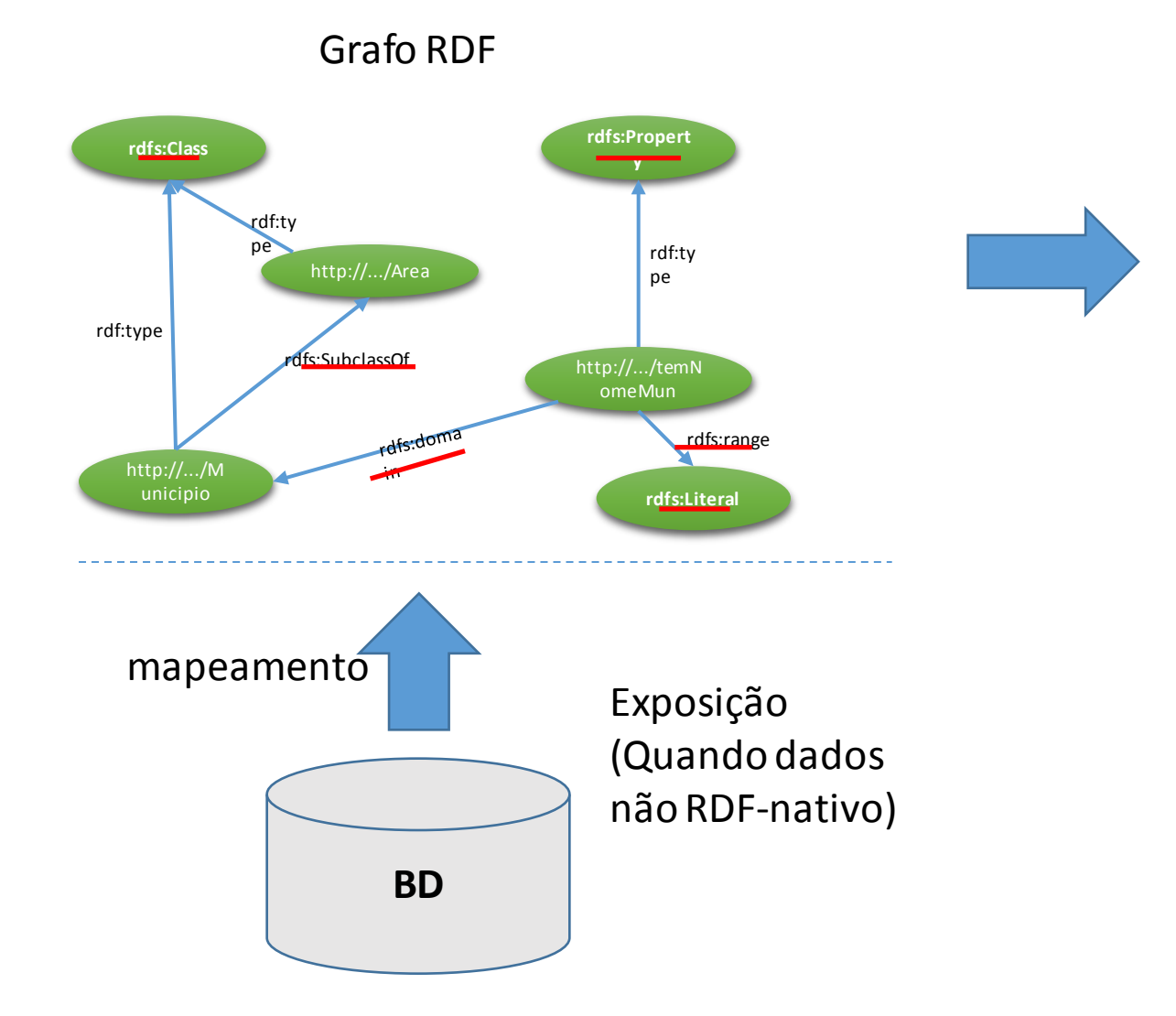

#### **TripleStore**

#### Como consumir Linked Data

- Linked Data Browsers
	- Tabulator Browser
	- Marbles
	- OpenLink RDF Browser
	- Zitgist RDF Browser
	- Disco Hyperdata Browser
	- Fenfire
- Linked Data mashups
	- sites que combinam linked data
	- DBPedia.org
	- Revyu.com
	- LODKEM EGC UFSC
- Motores de Busca
	- Falcons
	- Sindice
	- Microsearch
	- SWSE
	- Swoogle
	- Watson

### RDF – Virtuoso SPARQL EndPoint

- Interface para consultas SPARQL
	- REST based SPARQL Web Services
	- Suporta requisições GET e POST
	- Diferentes formatos de resposta

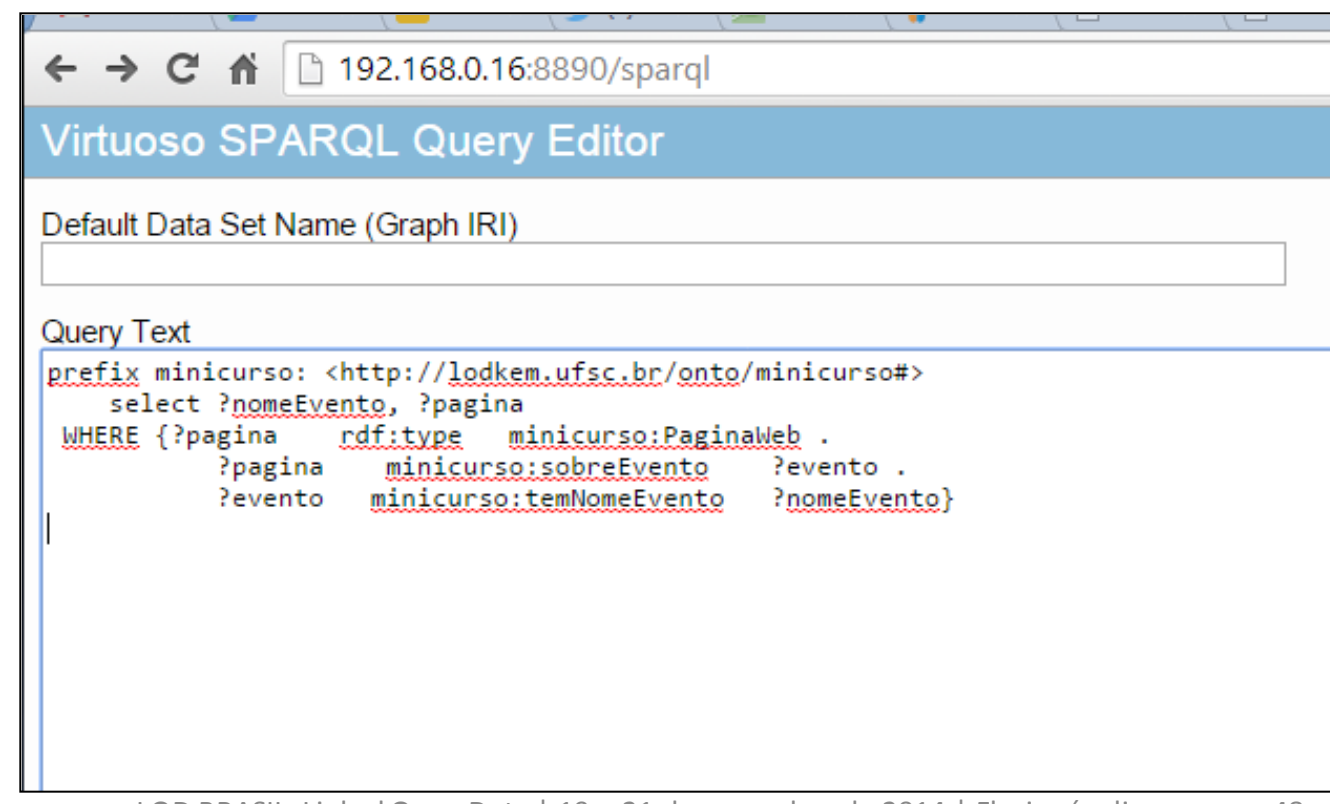

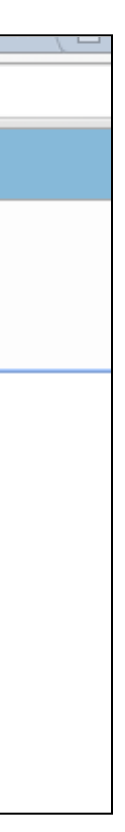

### SPARQL Query

- **SPARQL 1.1 Query Language**
	- **W3C Recommendation 21 March 2013**
- <http://www.w3.org/TR/sparql11-query/>
- SPARQL (Simple Protocol and RDF Query Language) é a linguagem de consulta da web semântica. Ele nos permite:
	- Recuperar valores de dados estruturados e semiestruturados;
	- Explorar dados ao consultar relações desconhecidas;
	- Realizar uniões complexas de conjuntos de dados diferentes em uma única e simples consultas.

- São 4 formas de consulta
	- **SELECT** Retorna todos ou um subconjunto das variáveis de um padrão de consulta;
	- **CONSTRUCT** Retorna um grafo RDF construído pela substituição de variáveis em um conjunto de modelos de triplas;
	- **ASK** Retorna um indicador booleano indicando se um padrão de consulta é encontrado ou não;
	- **DESCRIBE** Retorna um grafo RDF que descreve os recursos encontrados. Ver "*Concise Bounded Descriptions*"

• Uma consulta SPARQL SELECT é composta, em ordem, por:

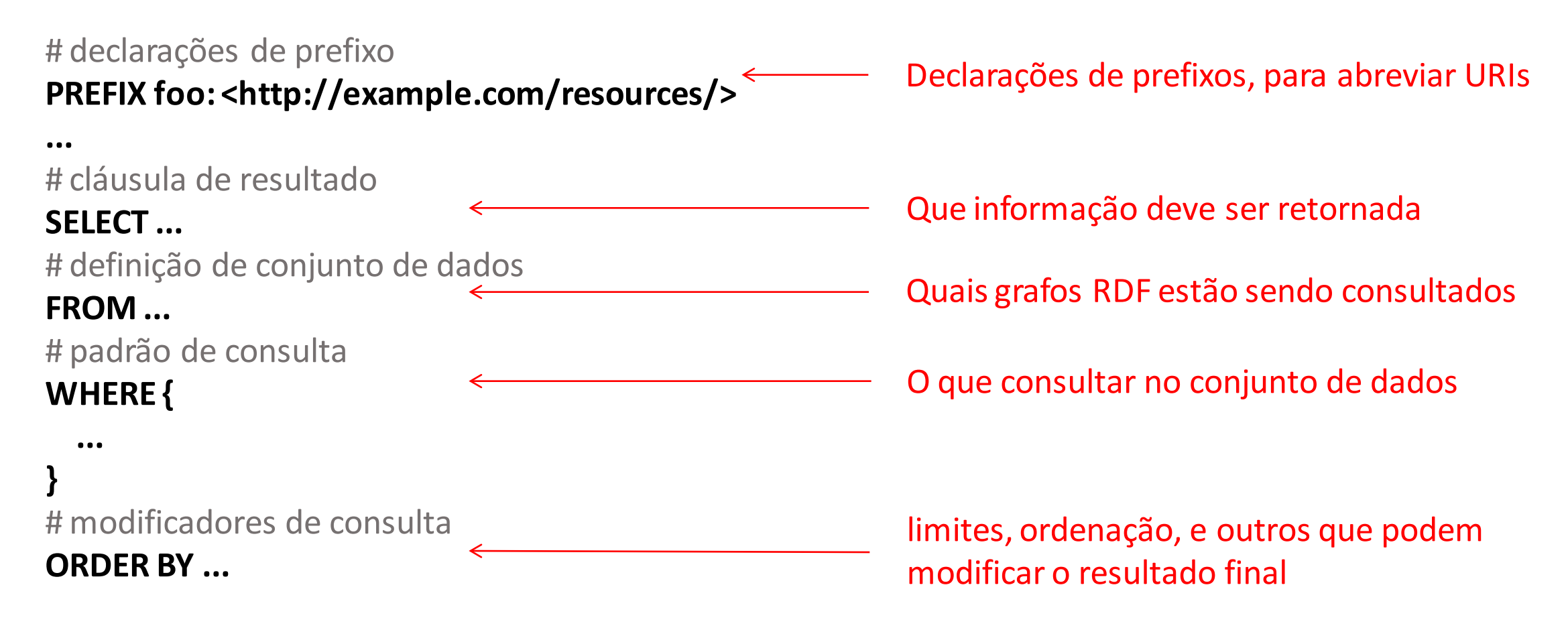

- A maioria das consultas SPARQL contêm um conjunto de padrões de triplas*.*
- Padrões de triplas são como triplas RDF, com a diferença de que sujeito, predicado e objeto podem ser variáveis, representadas por um caractere "**?**".

• Considerando as triplas (sujeito, predicado, objeto):

**<http://lodkem.ufsc.br/resource/ciki2014> <http://www.w3.org/1999/02/22-rdf-syntax-ns#type> <http://lodkem.ufsc.br/onto/minicurso#Evento> . <http://lodkem.ufsc.br/resource/lodbrasil2014> <http://www.w3.org/1999/02/22-rdf-syntax-ns#type> <http://lodkem.ufsc.br/onto/minicurso#Evento> .**

• Consultar todos os eventos da ontologia:

**SELECT ?evento**

#### **WHERE{**

 **?evento <http://www.w3.org/1999/02/22-rdf-syntax-ns#type> <http://lodkem.ufsc.br/onto/minicurso#Evento>**

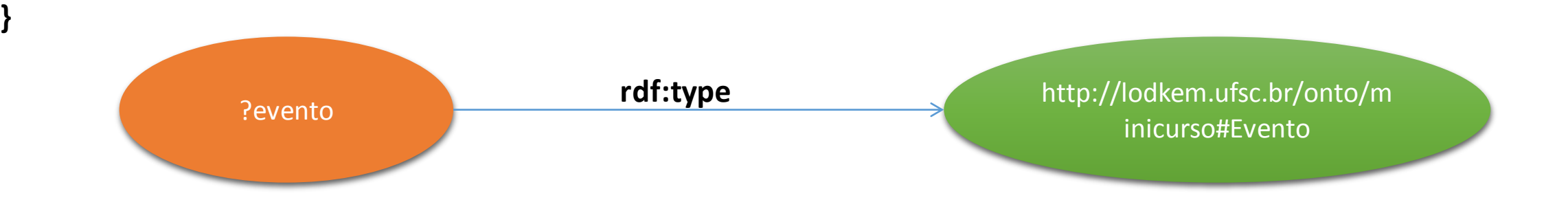

- Considerando as triplas (sujeito, predicado, o Attp://lodkem.ufsc.br/resource/ciki2014><http://www.w3.org/1999/02/22<sup>|</sup>|<br>
and the syntaxic syntaxic syntaxic syntaxic syntaxic syntaxic syntaxic syntaxic syntaxic syntaxic syntaxic syntaxic syntaxic syntaxic syntaxic synt  $\ket{\text{http://lodkem.ufsc.br/resource/lodbrasi12014>}$   $\text{http://www.w3.org/1999/0}$   $\text{http://lodkem.ufsc.br/resource/ciki2014}$   $\text{http://odkem.ufsc.br/resource/ciki2014}$
- Consultar todos os eventos da ontologia:

**SELECT ?evento**

#### **WHERE{**

 **?evento <http://www.w3.org/1999/02/22-rdf-syntax-ns#type> <http://lodkem.ufsc.br/onto/minicurso#Evento>** 

**}**

LOD BRASIL, Linked Open Data | 19 a 21 de novembro de 2014 | Florianópolis 54

 $\Rightarrow$ 育 lodkem.led.ufsc.br:8890/sp  $\mathbf{C}$ ||http:/lodkem.ufsc.br/resource/lodbrasil2014||

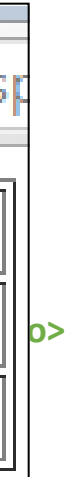

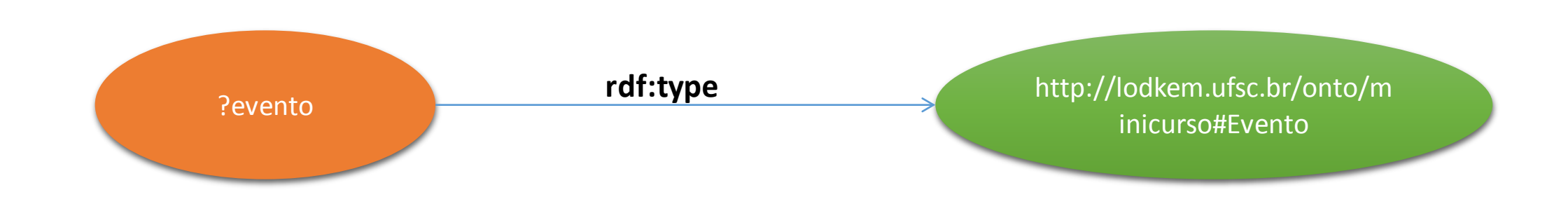

• Considerando as triplas (sujeito, predicado, objeto):

**<http://www.egc.ufsc.br/ciki> <http://www.w3.org/1999/02/22-rdf-syntax-ns#type> <http://lodkem.ufsc.br/onto/minicurso#PaginaWeb> . <http://lodbrasil.com.br> <http://www.w3.org/1999/02/22-rdf-syntax-ns#type> <http://lodkem.ufsc.br/onto/minicurso#PaginaWeb> .**

• Consultar todas as Páginas Web:

SELECT ?pagina

WHERE{

**?pagina** <http://www.w3.org/1999/02/22-rdf-syntax-ns#type**> <http://lodkem.ufsc.br/onto/minicurso#PaginaWeb>**

}

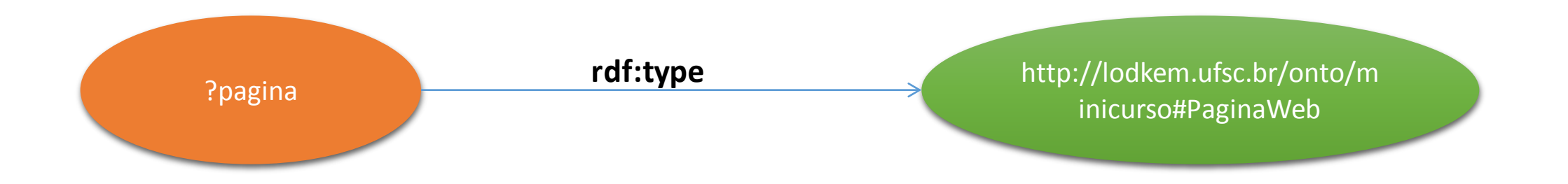

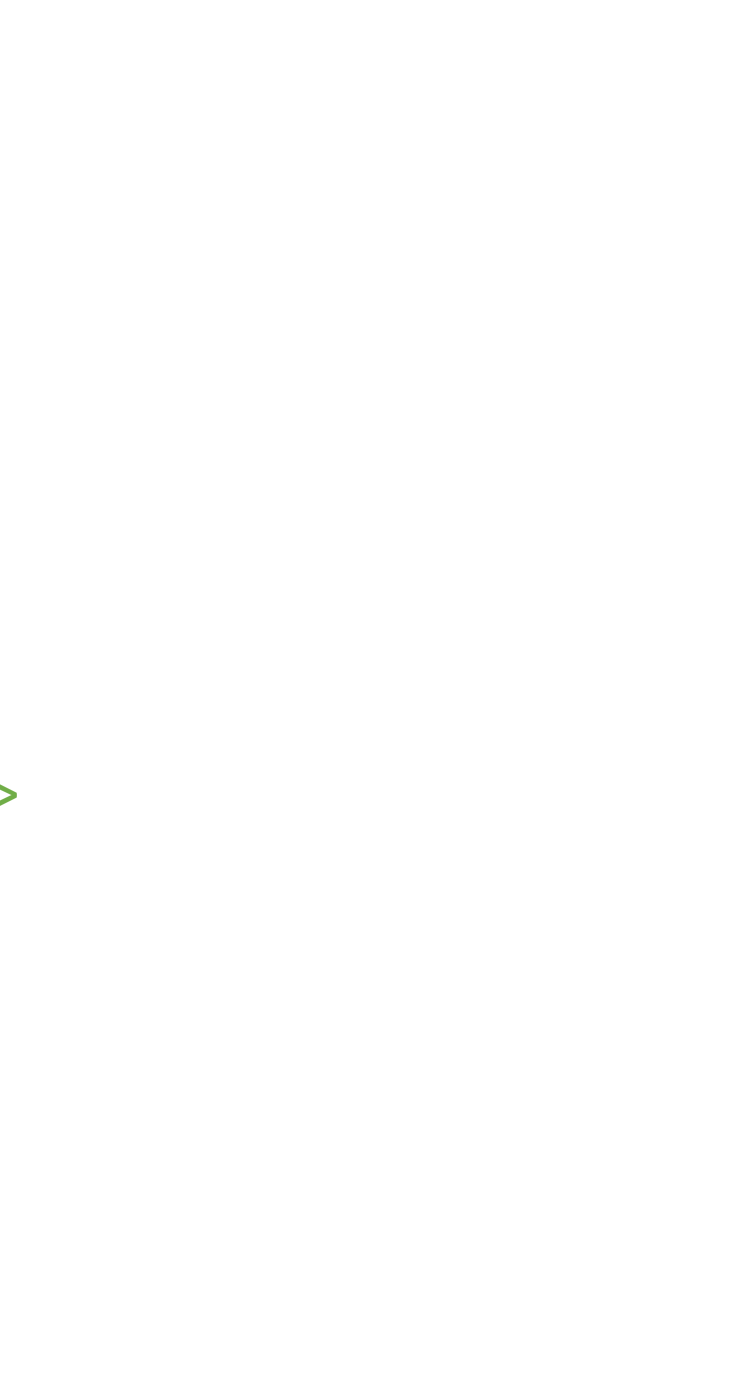

• Considerando as triplas (sujeito, predicado, objeto):

<http://www.egc.ufsc.br/ciki> <http://www.w3.org/1999/02/22-rdf-syntax-ns#type> <http://lodl <http://lodbrasil.com.br> <http://www.w3.org/1999/02/22-rdf-syntax-ns#type> <http://lodkem.

• Consultar todas as Páginas Web:

SELECT ?pagina

WHERE{

**?pagina** <http://www.w3.org/1999/02/22-rdf-syntax-ns#type**> <http://lodkem.ufsc.br/onto/minicurso#PaginaWeb>**

}

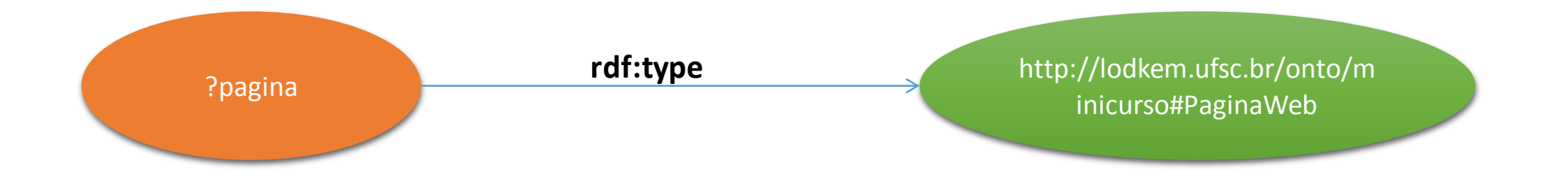

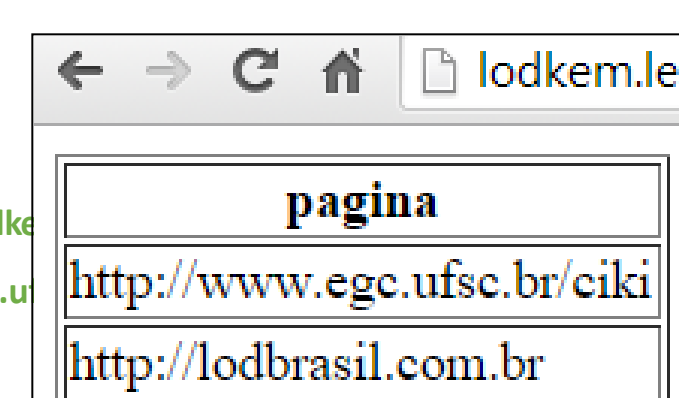

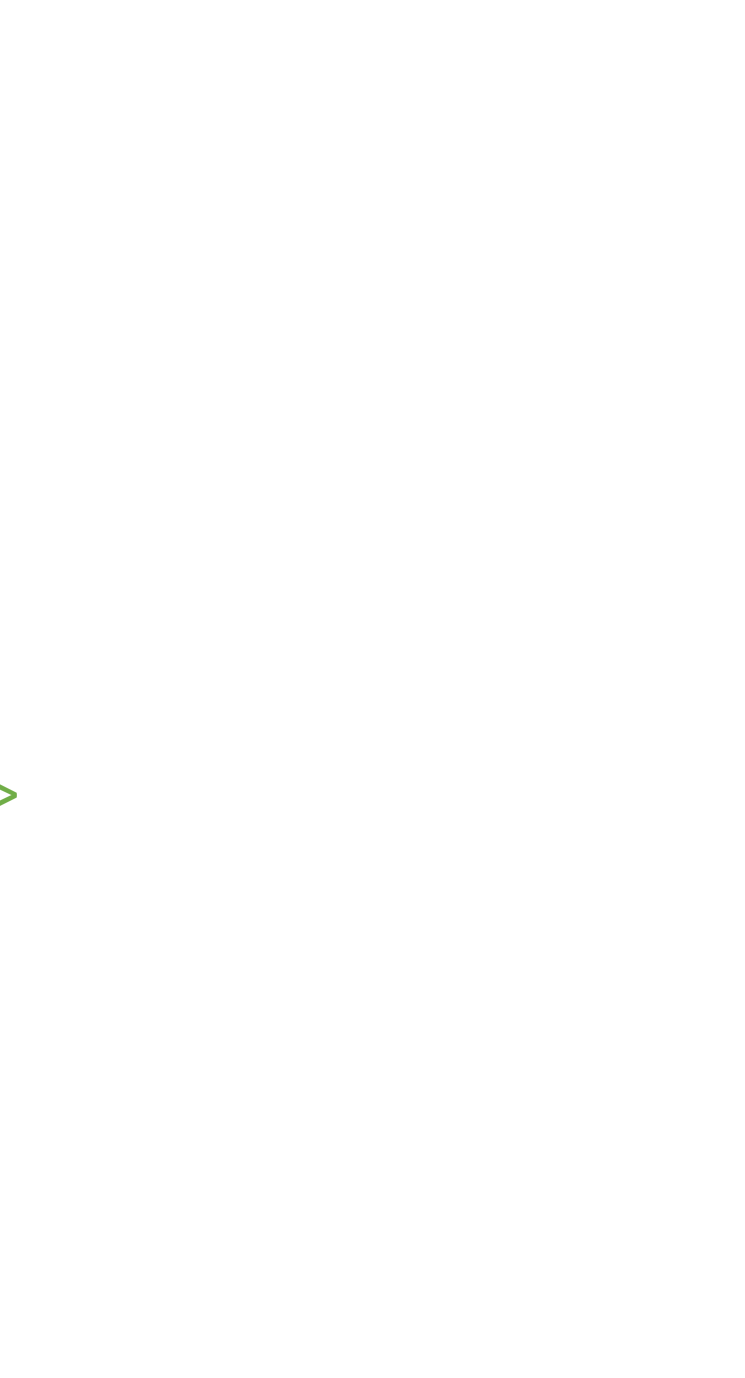

• A mesma consulta utilizando prefixos

```
PREFIX minicurso: <http://lodkem.ufsc.br/onto/minicurso#> 
PREFIX rdf: <http://www.w3.org/1999/02/22-rdf-syntax-ns#>
SELECT ?pagina
WHERE{ 
  ?pagina rdf:type minicurso:PaginaWeb
}
```
**\*Alguns prefixos já são previamente definidos no SPARQL Endpoint**

• Consultar todos os Eventos e suas respectivas Páginas Web: prefix minicurso: <http://lodkem.ufsc.br/onto/minicurso#> select ?nomeEvento, ?pagina WHERE {?pagina rdf: type minicurso: Pagina Web. ?pagina minicurso:sobreEvento ?evento . ?evento minicurso:temNomeEvento ?nomeEvento} **rdf:type** ?pagina **http://lodkem.ufsc.br/onto/m**<br>
?pagina inicurso#PaginaWeb minicurso:sobreEvento ?evento **minicurso:temNomeEvento** ?nomeEventoLOD BRASIL, Linked Open Data | 19 a 21 de novembro de 2014 | Florianópolis 58

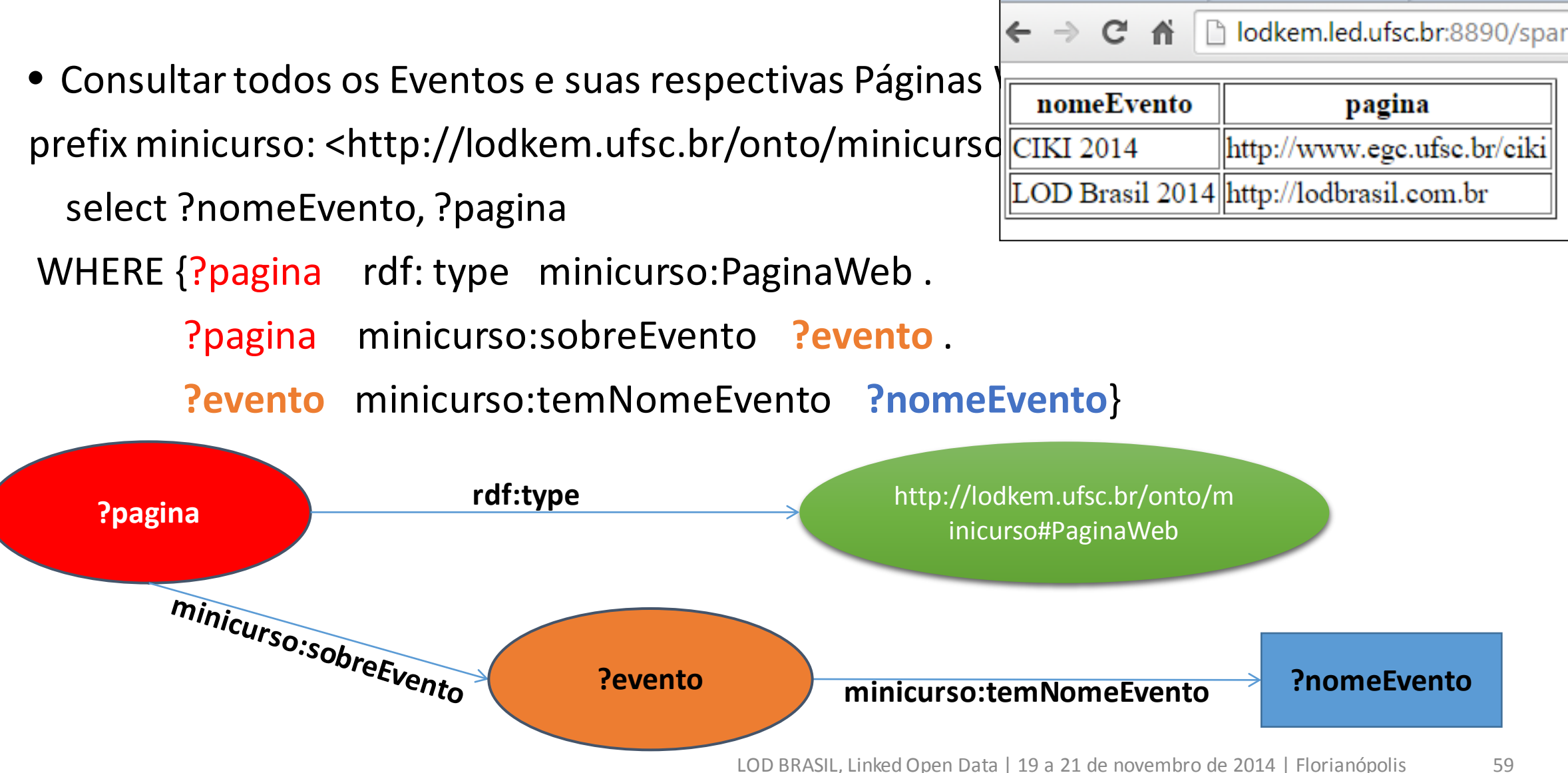

# Consultas RDF

```
• Comparação de Literais
  SELECT ?v 
  WHERE {
     ?v ?p "cat" 
  }
• Comparação de Tipos Numéricos
  SELECT ?v 
  WHERE { 
     ?v ?p 42 
   }
```
- É possível especificar partes opcionais nos padrões de busca:
- Nos dados de exemplo:
	- O evento "LOD Brasil" tem como local de realização o município "Florianópolis", para o qual está definido o estado "Santa Catarina".
	- o evento "CIKI 2014" tem como local de realização o município "Loja", no Equador, para o qual não consta, nos dados, um estado.

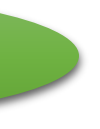

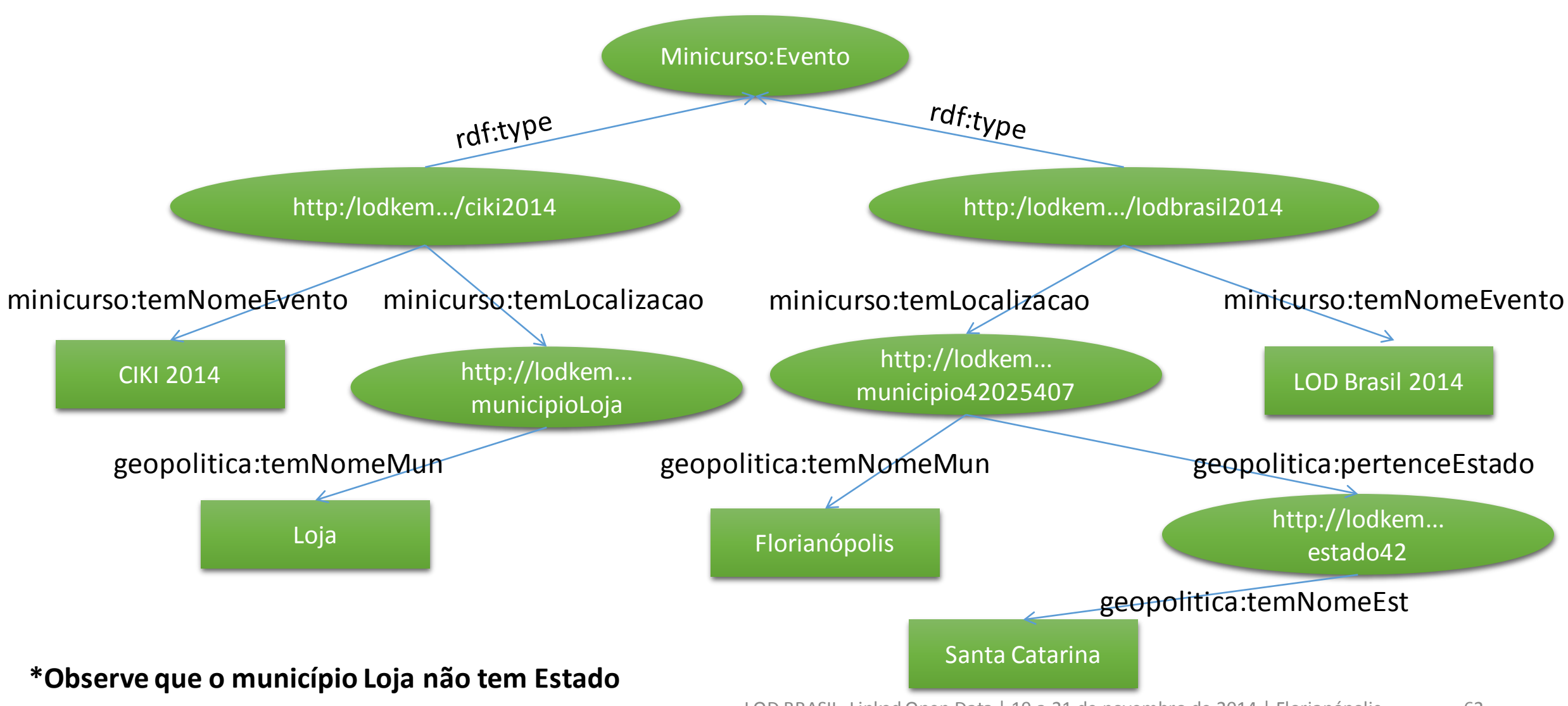

#### • **Sem OPTIONAL:**

PREFIX minicurso: <http://lodkem.ufsc.br/onto/minicurso#>

PREFIX geopolitica: <http://lodkem.ufsc.br/onto/geopoliticabr#>

SELECT ?evento, ?nomeMunicipio, ?nomeEstado

WHERE{

?evento rdf:type minicurso:Evento .

?evento minicurso:temLocalizacao ?municipio .

?municipio geopolitica:temNomeMun ?nomeMunicipio .

?municipio geopolitica:pertenceEstado ?estado .

?estado geopolitica:temNomeEst ?nomeEstado

}

#### • **Sem OPTIONAL:**

 $\mathbf{C}$   $\mathbf{\hat{n}}$   $\Box$  lodkem.led.ufsc.br:8890/sparql?default-graph-uri=&should-s

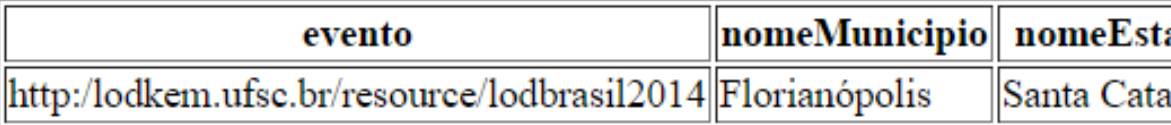

PREFIX minicurso: <http://lodkem.ufsc.br/onto/mi

PREFIX geopolitica: <http://lodkem.ufsc.br/onto/geopoliticabr#>

SELECT ?evento, ?nomeMunicipio, ?nomeEstado

WHERE{

?evento rdf:type minicurso:Evento .

?evento minicurso:temLocalizacao ?municipio .

?municipio geopolitica:temNomeMun ?nomeMunicipio .

?municipio geopolitica:pertenceEstado ?estado .

?estado geopolitica:temNomeEst ?nomeEstado

}

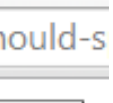

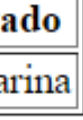

#### • **Com OPTIONAL:**

PREFIX minicurso: <http://lodkem.ufsc.br/onto/minicurso#>

PREFIX geopolitica: <http://lodkem.ufsc.br/onto/geopoliticabr#>

SELECT ?evento, ?nomeMunicipio, ?nomeEstado

WHERE{

?evento rdf:type minicurso:Evento .

?evento minicurso:temLocalizacao ?municipio .

?municipio geopolitica:temNomeMun ?nomeMunicipio .

**OPTIONAL {**?municipio geopolitica:pertenceEstado ?estado .

?estado geopolitica:temNomeEst ?nomeEstado **}**

}

#### • **Com OPTIONAL:**

PREFIX minicurso: <http://lodkem.ufsc.br/onto/mi PREFIX geopolitica: <http://lodkem.ufsc.br/onto/g SELECT ?evento, ?nomeMunicipio, ?nomeEstado WHERE{

?evento rdf:type minicurso:Evento .

?evento minicurso:temLocalizacao ?municipio .

?municipio geopolitica:temNomeMun ?nomeMunicipio .

 **OPTIONAL {**?municipio geopolitica:pertenceEstado ?estado .

?estado geopolitica:temNomeEst ?nomeEstado **}**

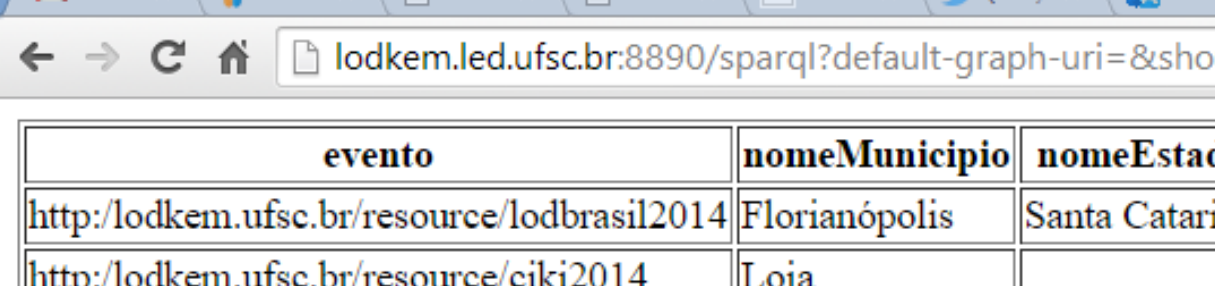

LOD BRASIL, Linked Open Data | 19 a 21 de novembro de 2014 | Florianópolis 66

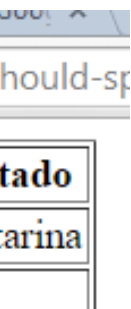

}

#### Consultas SPARQL – Filter

- Filtragem por expressões regulares (REGEX):
	- Expressões reguares (REGEX)

PREFIX minicurso: <http://lodkem.ufsc.br/onto/minicurso#>

PREFIX geopolitica: <http://lodkem.ufsc.br/onto/geopoliticabr#>

SELECT ?evento, ?nomeMunicipio, ?nomeEstado

WHERE{

?evento rdf:type minicurso:Evento .

?evento minicurso:temLocalizacao ?municipio .

?municipio geopolitica:temNomeMun ?nomeMunicipio .

OPTIONAL {?municipio geopolitica:pertenceEstado ?estado .

?estado geopolitica:temNomeEst ?nomeEstado }

**FILTER regex (?nomeMunicipio, "loja", "i")**

}

#### Consultas SPARQL – Filter

#### • Filtragem por expressões regulares (REGEX):

• Expressões reguares (REGEX)

PREFIX minicurso: <http://lodkem.ufsc.br/onto/minicurso#>

PREFIX geopolitica: <http://lodkem.ufsc.br/onto/geopoliticabr#>

SELECT ?evento, ?nomeMunicipio, ?nomeEstado WHERE{

?evento rdf:type minicurso:Evento .

?evento minicurso:temLocalizacao ?municipio .

?municipio geopolitica:temNomeMun ?nomeMunicipio .

OPTIONAL {?municipio geopolitica:pertenceEstado ?estado .

?estado geopolitica:temNomeEst ?nomeEstado }

**FILTER regex (?nomeMunicipio, "loja", "i")**

}

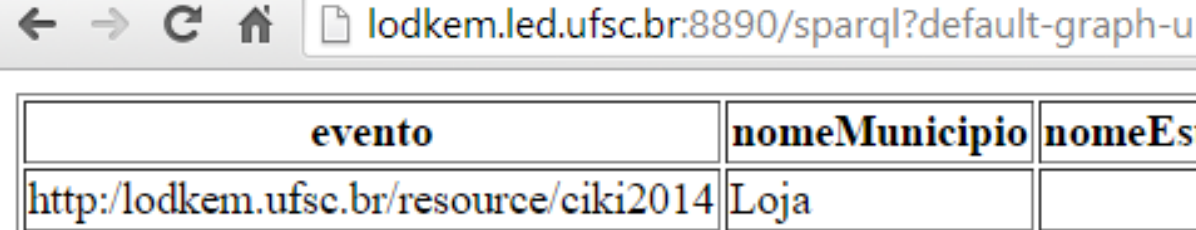

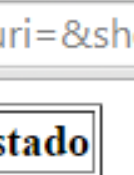

#### Consultas SPARQL - Filter

- Exemplos
	- FILTER (?preco < 30.5)
	- FILTER (?idade >=18)
	- FILTER ( ?date > "2005-01-01T00:00:00Z"^^xsd:dateTime )
	- FILTER ( xsd:dateTime(?date) < xsd:dateTime("2005-01-01T00:00:00Z") )
	- FILTER isBlank(?c)
	- FILTER isIRI(?mbox)
	- FILTER isLiteral(?mbox)
	- FILTER regex(str(?mbox), "@work.example")
	- FILTER ( lang(?name) = "ES" )
	- FILTER ( datatype(?shoeSize) = xsd:integer )
	- FILTER (?mbox1 = ?mbox2 && ?name1 != ?name2)

#### Consultas SPARQL - Modificadores

- SPARQL conta, ainda, com modificadores de sequência de soluções, como por exemplo:
	- Order by ordena os resultados
	- Projeção Escolhe algumas variáveis
	- Distinct garante que os resultados sejam únicos
	- Offset controla o início dos resultados
	- Limit restringe o número de registros em um resultado de consulta

## Consultas SPARQL – Modificadores

PREFIX minicurso: <http://lodkem.ufsc.br/onto/minicurso#>

PREFIX geopolitica: <http://lodkem.ufsc.br/onto/geopoliticabr#>

SELECT ?evento, ?nomeMunicipio, ?nomeEstado WHERE{

?evento rdf:type minicurso:Evento .

?evento minicurso:temLocalizacao ?municipio .

?municipio geopolitica:temNomeMun ?nomeMunicipio .

OPTIONAL {?municipio geopolitica:pertenceEstado ?estado .

?estado geopolitica:temNomeEst ?nomeEstado }

}

#### **ORDER BY ?nomeMunicipio**

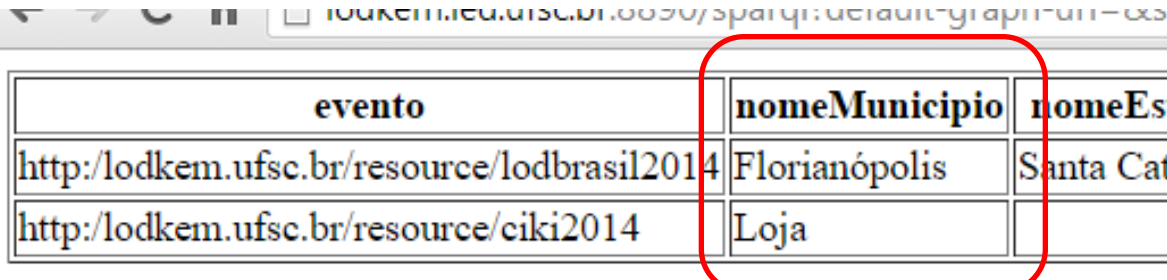

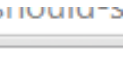

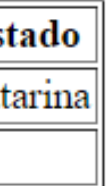

## Consultas SPARQL – Modificadores

PREFIX minicurso: <http://lodkem.ufsc.br/onto/minicurso#>

PREFIX geopolitica: <http://lodkem.ufsc.br/onto/geopoliticabr#>

SELECT ?evento, ?nomeMunicipio, ?nomeEstado WHERE{

?evento rdf:type minicurso:Evento .

?evento minicurso:temLocalizacao ?municipio .

?municipio geopolitica:temNomeMun ?nomeMunicipio .

OPTIONAL {?municipio geopolitica:pertenceEstado ?estado .

?estado geopolitica:temNomeEst ?nomeEstado }

}

#### **ORDER BY DESC(?nomeMunicipio)**

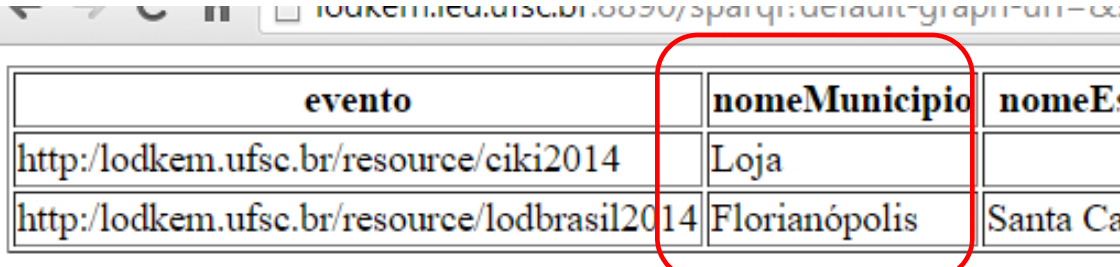

LOD BRASIL, Linked Open Data | 19 a 21 de novembro de 2014 | Florianópolis 72

Shouru-Spc

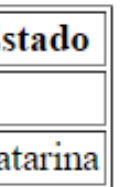
## Referências

- Tim Berners-Lee. Linked Data Design Issues. 2006. <http://www.w3.org/DesignIssues/LinkedData.html>
- Linked Data community <http://linkeddata.org/>
- Tom Heath & Chris Bizer. Linked Data: Evolving the Web into a Global Data Space, 2010. [http://linkeddatabook.com](http://linkeddatabook.com/)
- W3C
	- <http://www.w3.org/standards/semanticweb/data>
	- <http://w3.org/RDF>
	- <http://www.w3.org/TR/n-triples/>
	- <http://w3.org/TR/turtle/>
	- <http://www.w3.org/TR/xhtml-rdfa-primer/>
	- <http://www.w3.org/TR/REC-rdf-syntax/>
	- <https://dvcs.w3.org/hg/rdf/raw-file/default/rdf-json/index.html>
	- <http://www.w3.org/TR/sparql11-query/>

LOD BRASIL, Linked Open Data | 19 a 21 de novembro de 2014 | Florianópolis 73

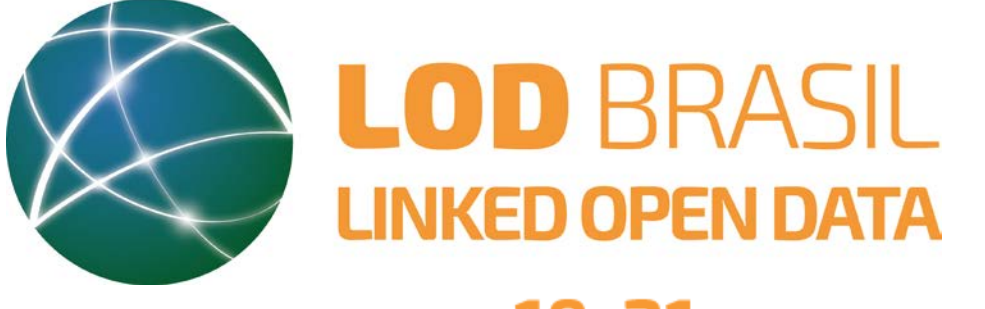

## 19a21novembro2014

Realização

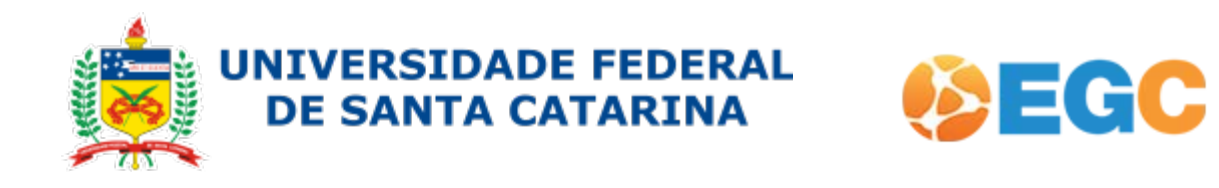

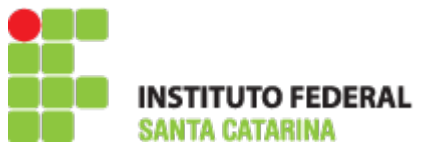

Apoio

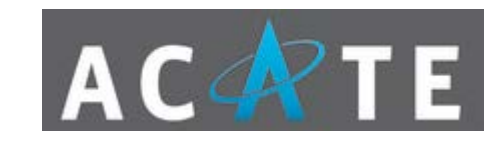

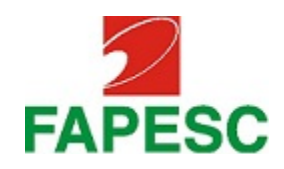

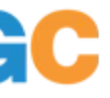